**Информатика** 

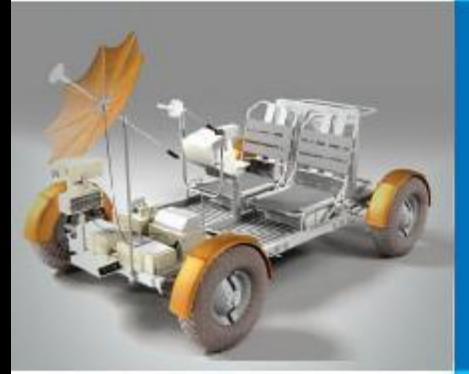

# **ИНФОРМАЦИОННЫЕ РЕСУРСЫ И СЕРВИСЫ ИНТЕРНЕТА**

#### **КОММУНИКАЦИОННЫЕ ТЕХНОЛОГИИ**

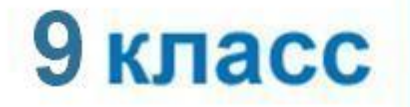

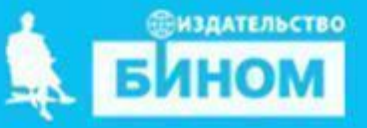

#### **• пароль**

- **• логин**
- **• социальная сеть**
- **• чат**
- **• телеконференция**
- **• форум**
- **• электронная почта**
- **• протокол FTP**
- **• файловые архивы**
- **• протокол HTTP**
- **• универсальный указатель ресурса (URL)**
- **• Всемирная паутина**

**Ключевые слова**

## **Ресурсы и сервисы Интернет**

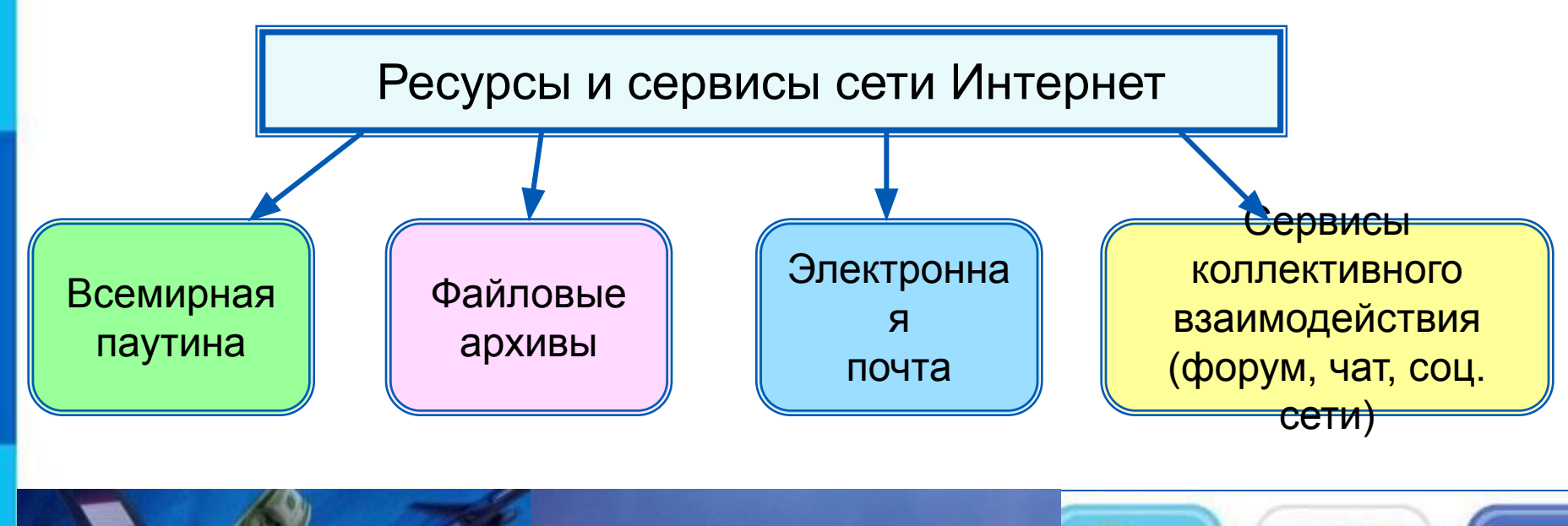

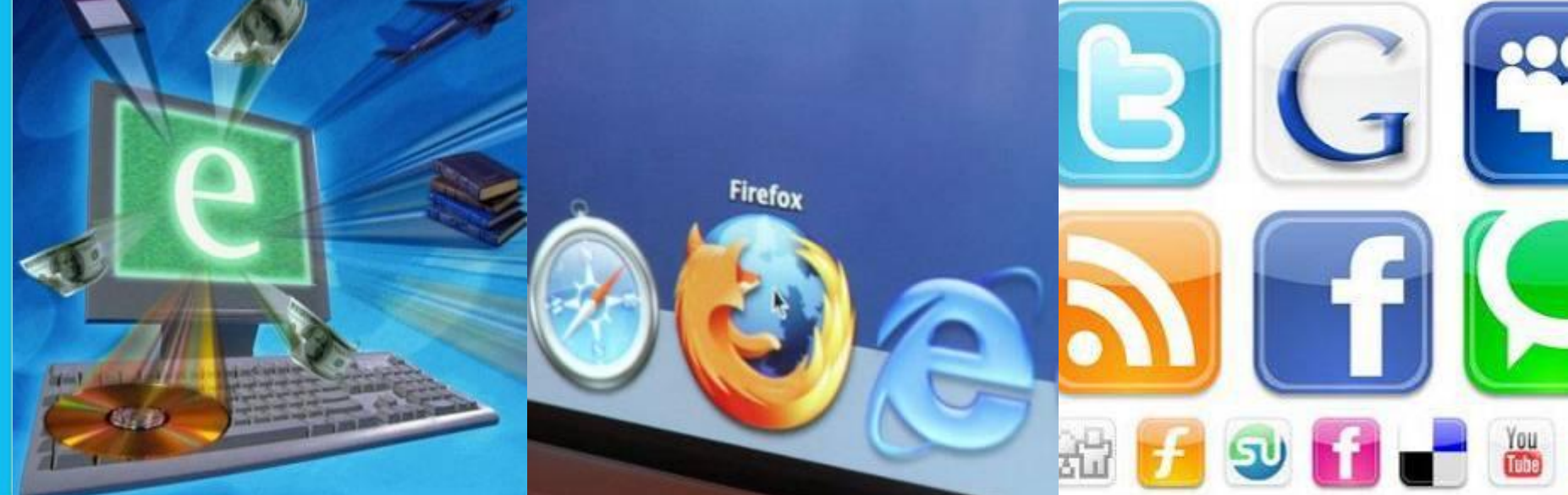

#### **Доступ к сервисам**

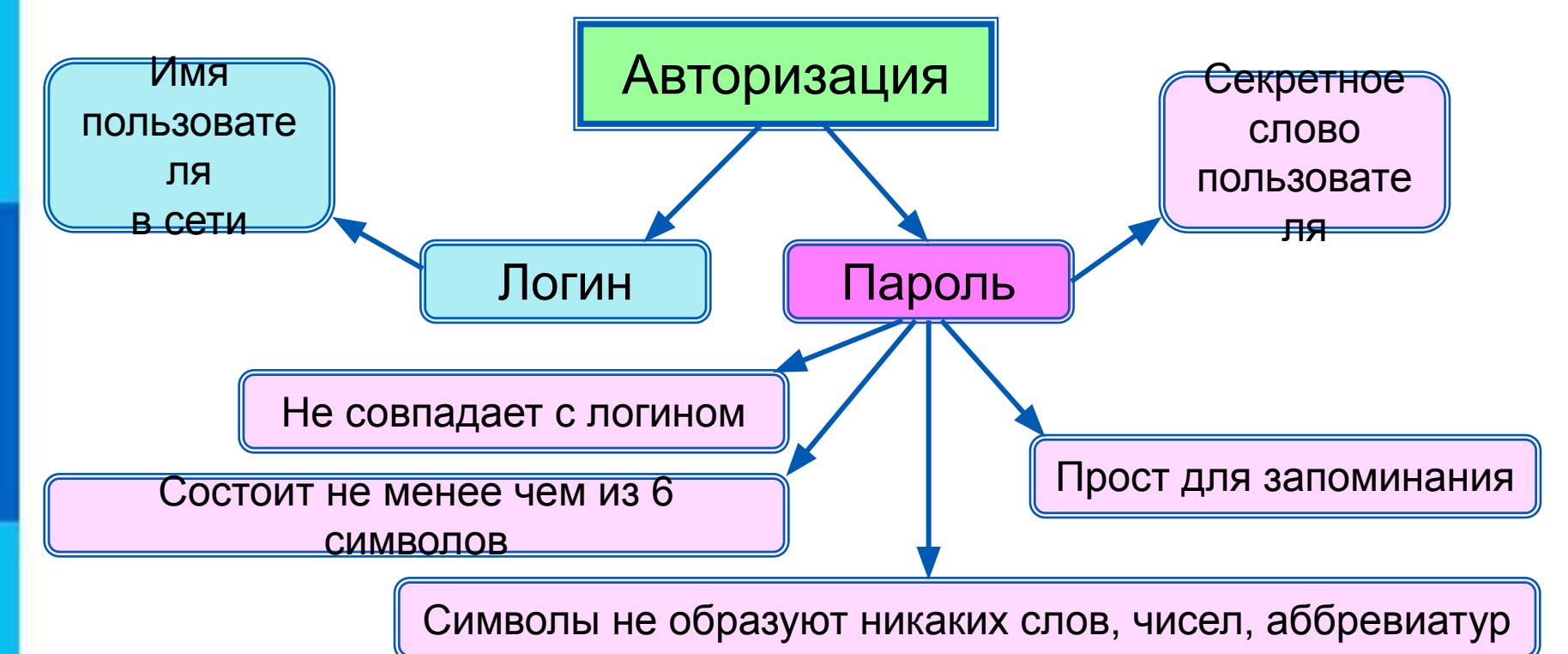

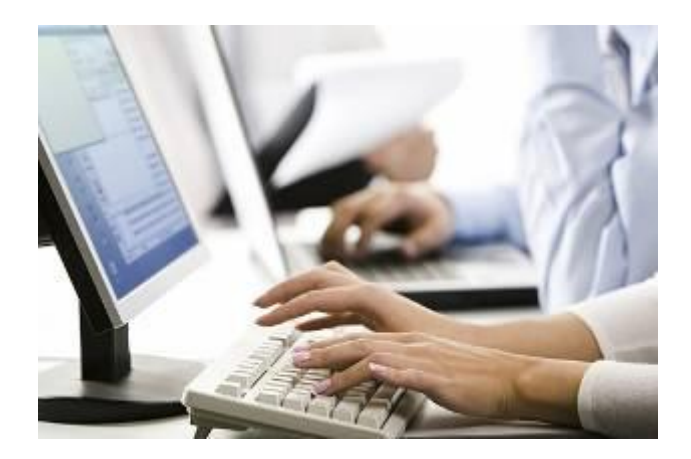

#### **Всемирная паутина**

**Всемирная паутина** (**WWW**) - это сервис для получения доступа пользователей сети к информационным ресурсам, хранящимся на компьютерах в разных частях света.

Основой WWW являются **Web-страницы** и **Web-сайты**.

*Задача 1.* В таблице приведены запросы к поисковому серверу. Для обозначения логической операции **ИЛИ** в запросах используется символ **|**, а для логической операции **И** – символ **&**.

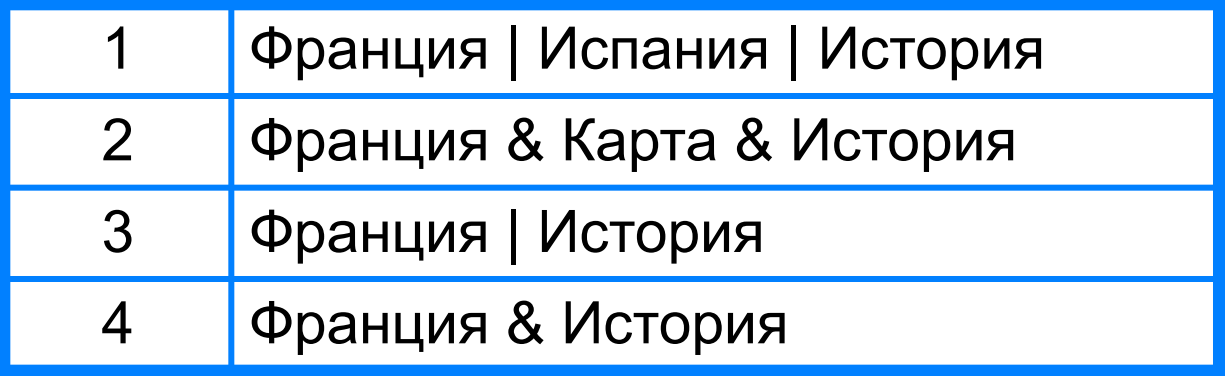

Изобразите графически количество страниц, которые найдёт поисковый сервер по каждому запросу. Расположите номера запросов в порядке убывания количества страниц.

### **Решаем задачу**

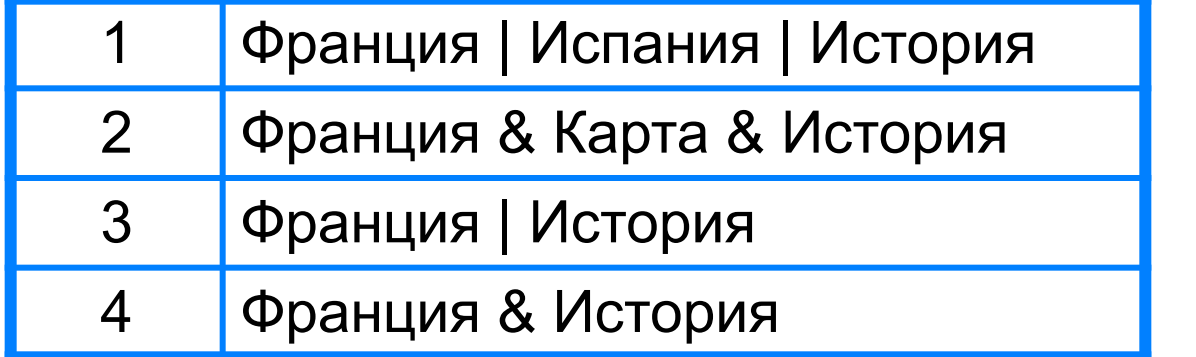

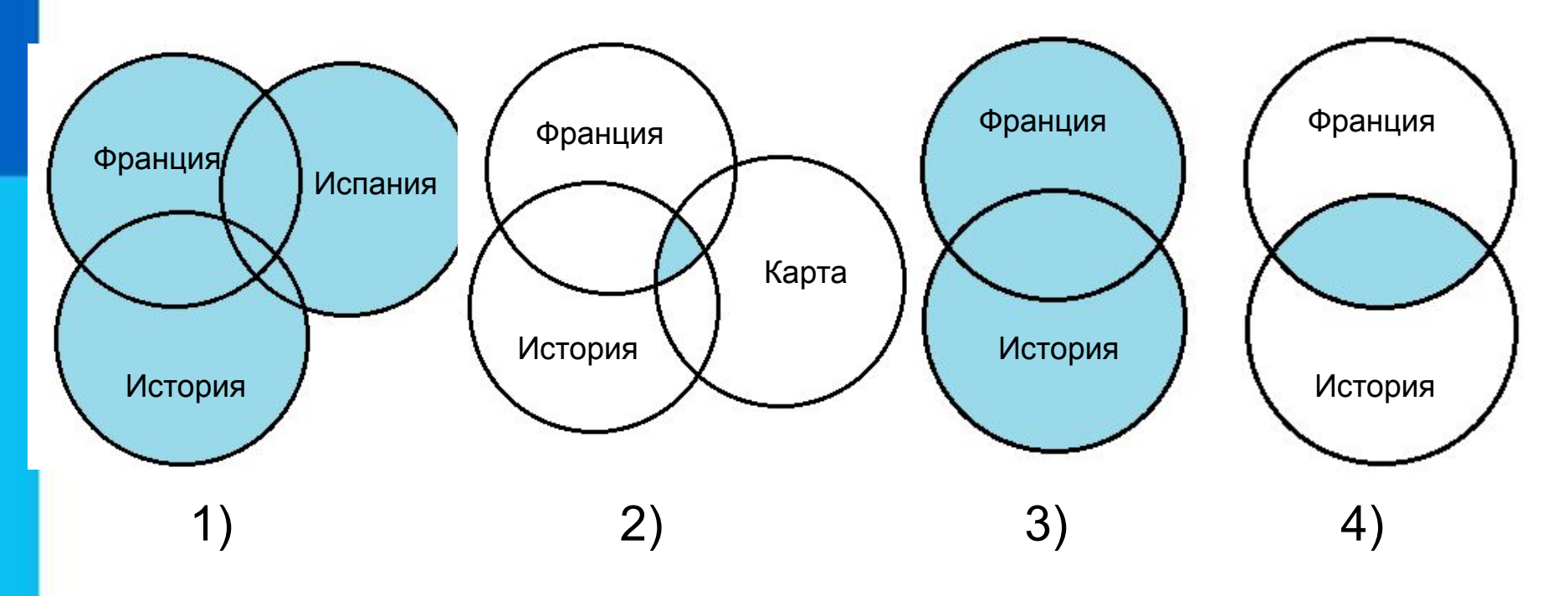

*Ответ:* 1 3 4 2

# **Адрес документа в Интернете**

**Адрес документа в Интернете** - его **URL** (Uniform Resource Locator - универсальный указатель ресурса) состоит из следующих частей:

Название протокола со знаками :// в конце названия

Доменное имя сервера со знаком / в конце имени

Полное имя файла на сервере, где он находится

#### Рассмотрим пример адреса (URL):

http:// fcior.edu.ru/ card/701/algebraicheskie-uravneniya.html

Пол}алем сим <mark>в файла каз вело на сопуль в траме</mark> д-стра в се ата от ольного на торые<br>следурет пе «Доменное имя сервера, на котором хранится страница<br>следурет пе «фарка естеноскай гитро собого передачие бустрай срайлов).

#### **Решаем задачу**

*Задача 2.* Доступ к файлу **ftp.net**, находящемуся на сервере **txt.org**, осуществляется по протоколу **http**.

В таблице фрагменты адреса файла закодированы буквами от **А** до **Ж.** Запишите адрес указанного файла в сети Интернет и последовательность букв, кодирующую этот адрес.

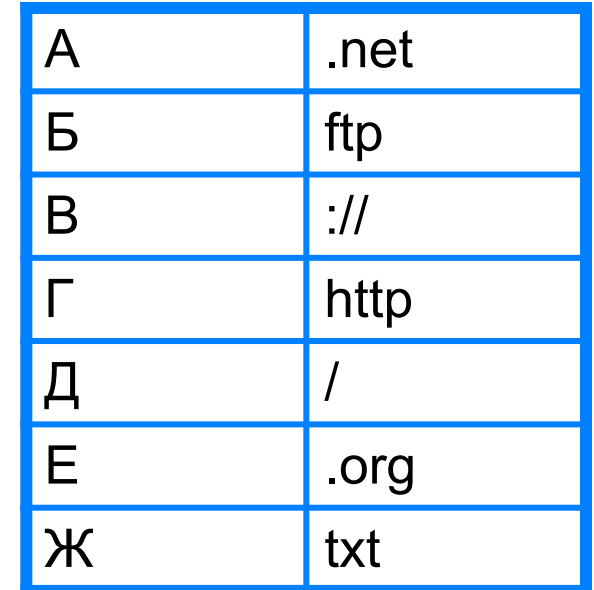

*Врешении е а б гар садрера салы алдреста и фартрарта а (назва в метеля радперие п во тором расположен файл):*

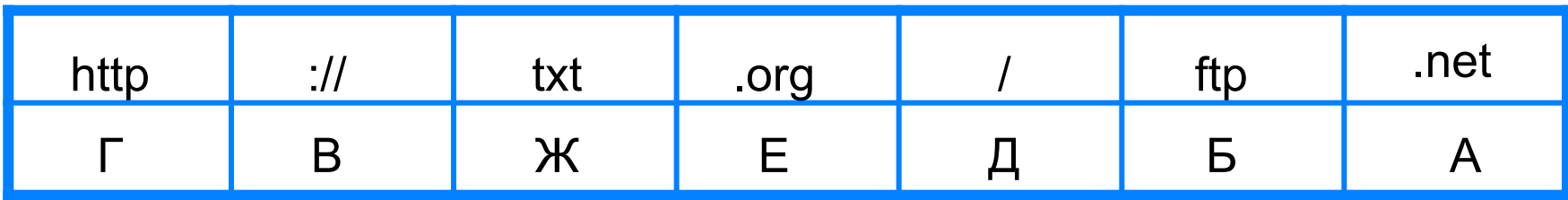

*Ответ*: http://txt.org/ftp.net, ГВЖЕДБА.

#### **Файловые архивы**

**Файловые архивы** – своего рода библиотеки, хранящие файлы с программным обеспечением, графикой, музыкой и другой информацией.

Доступ к файлам в файловых архивах возможен по протоколам:

- **• HTTP**  протокол передачи гипертекстовых документов;
- **• FTP** специальный протокол передачи файлов.

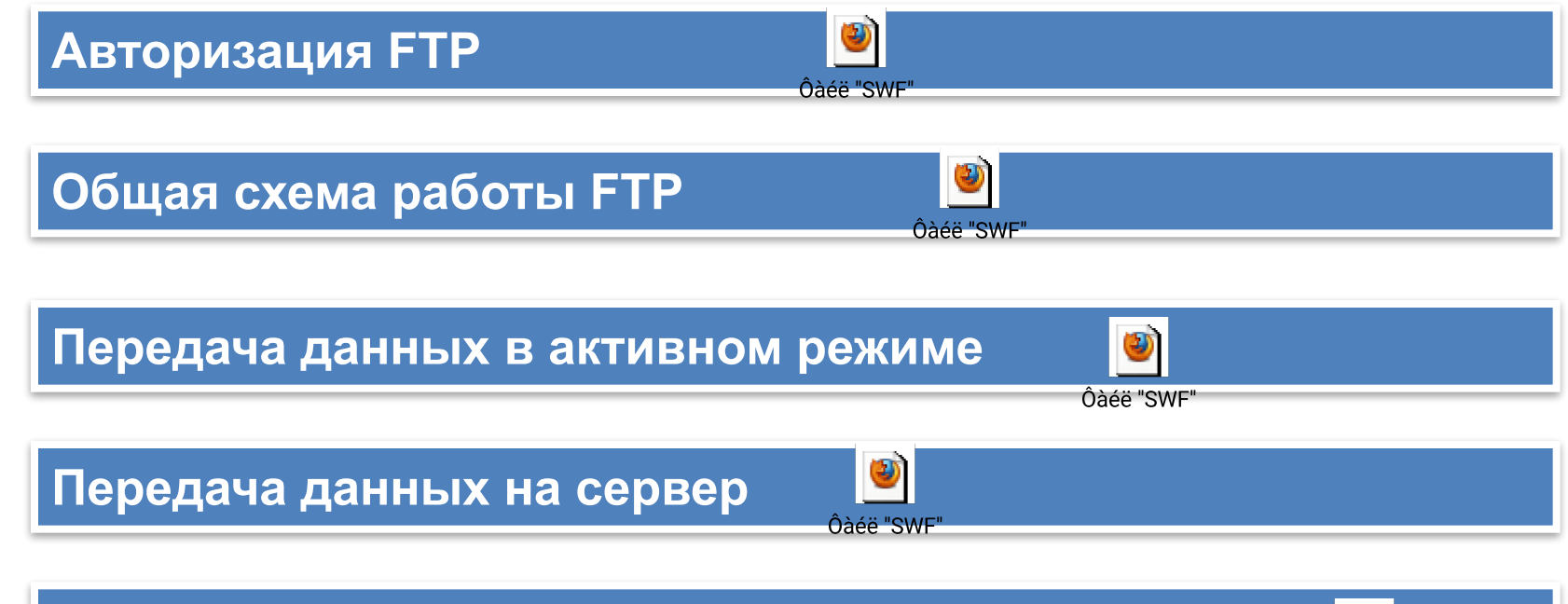

**Передача данных между двумя FTP-серверами**

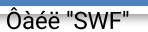

#### **Файловые архивы**

Адрес файла на сервере файлового архива включает в себя протокол доступа к файлу, имя сервера и полное имя файла.

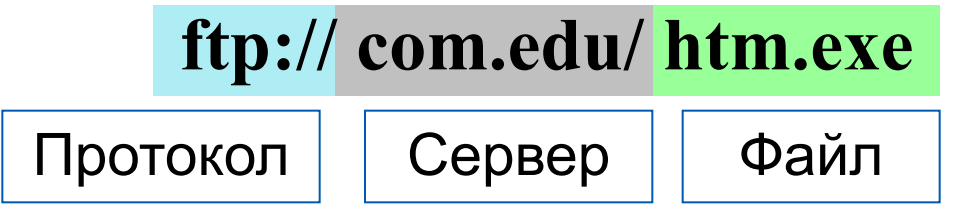

Многие файлы, принимаемые по протоколу FTP, являются сжатыми. Их имена заканчиваются расширениями **zip, arj, rar** и др. После копирования сжатого файла его следует распаковать, то есть восстановить его первоначальный вид.

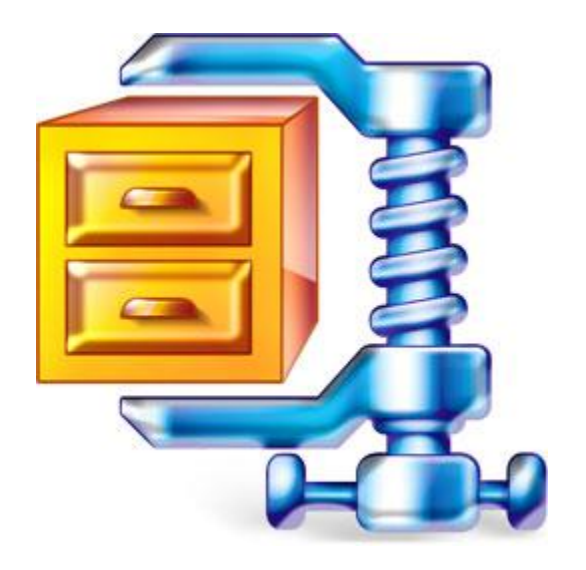

### **Электронная почта**

**Электронная почта (e-mail)** - это система обмена сообщениями (письмами) между абонентами компьютерных сетей.

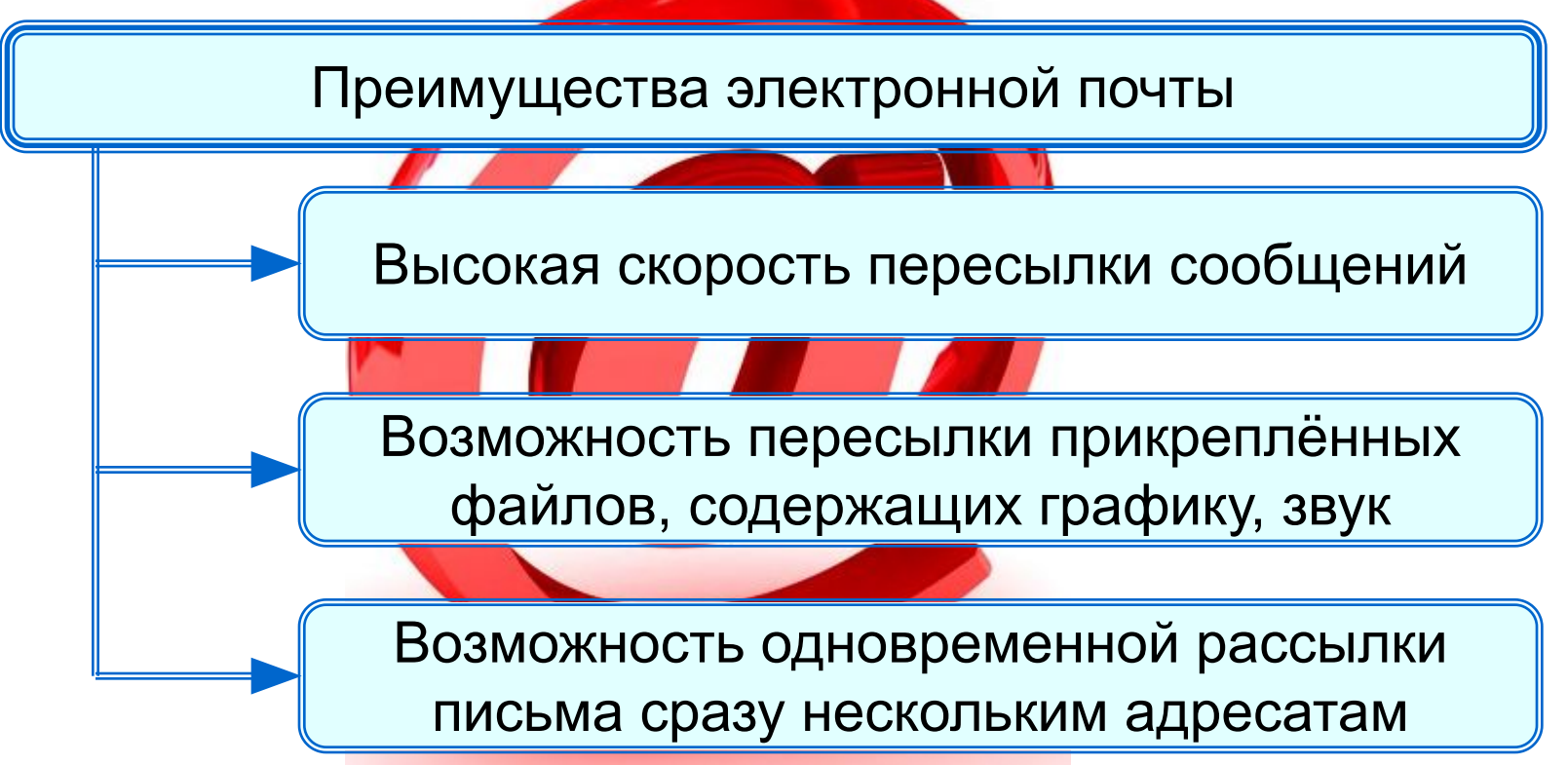

Любой пользователь Интернета может завести свой почтовый ящик - поименованную область дисковой памяти на почтовом сервере своего провайдера, куда будет помещаться входящая и исходящая корреспонденция.

## **Адрес электронной почты**

Адрес электронной почты имеет вид:

#### **<имя\_пользователя>@<имя\_сервера>.**

Первая часть выбирается самим пользователем; вторая часть жестко связана с сервером, на котором пользователь зарегистрировал свой почтовый ящик. Разделителем между частями адреса служит символ  $\omega$ .

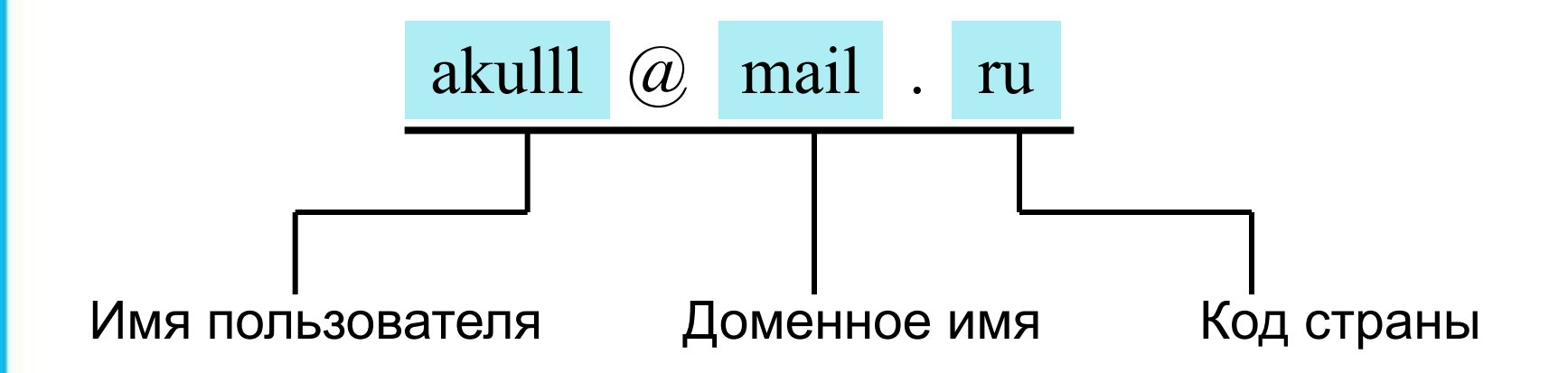

### **Схема работы электронной почты**

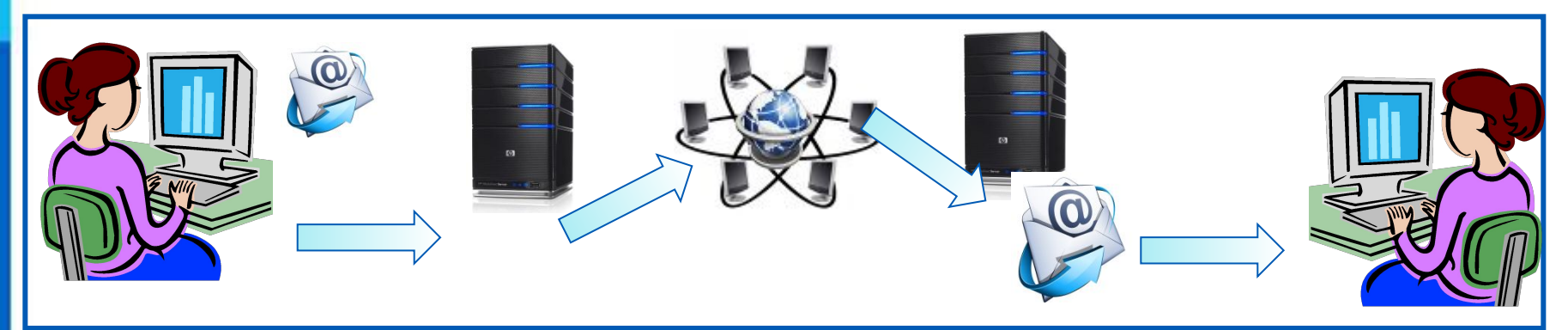

Отправитель набирает сообщение, указывает адрес получателя и отправляет письмо на сервер исходящей почты.

Сервер исходящей почты направляет сообщение по указанному адресу По Интернету письмо передаётся на сервер входящей почты, указанный в адресе получателя

Сервер входящей почты помещает письмо в почтовый ящик получателя

Получатель открывает свой почтовый ящик и получает доступ к поступившим к нему письмам

#### **Почтовые протоколы**

Электронная почта использует два протокола:

- **протокол SMTP** для отправки почты;
- **протокол РОРЗ** для приёма почты.

Так как отправлять почту имеет право кто угодно и кому угодно, то протокол SMTP не предполагает идентификацию отправителя.

Получить письмо должен именно тот, кому оно адресовано; тут необходима идентификация получателя (по логину и паролю), которая обеспечивается протоколом РОРЗ.

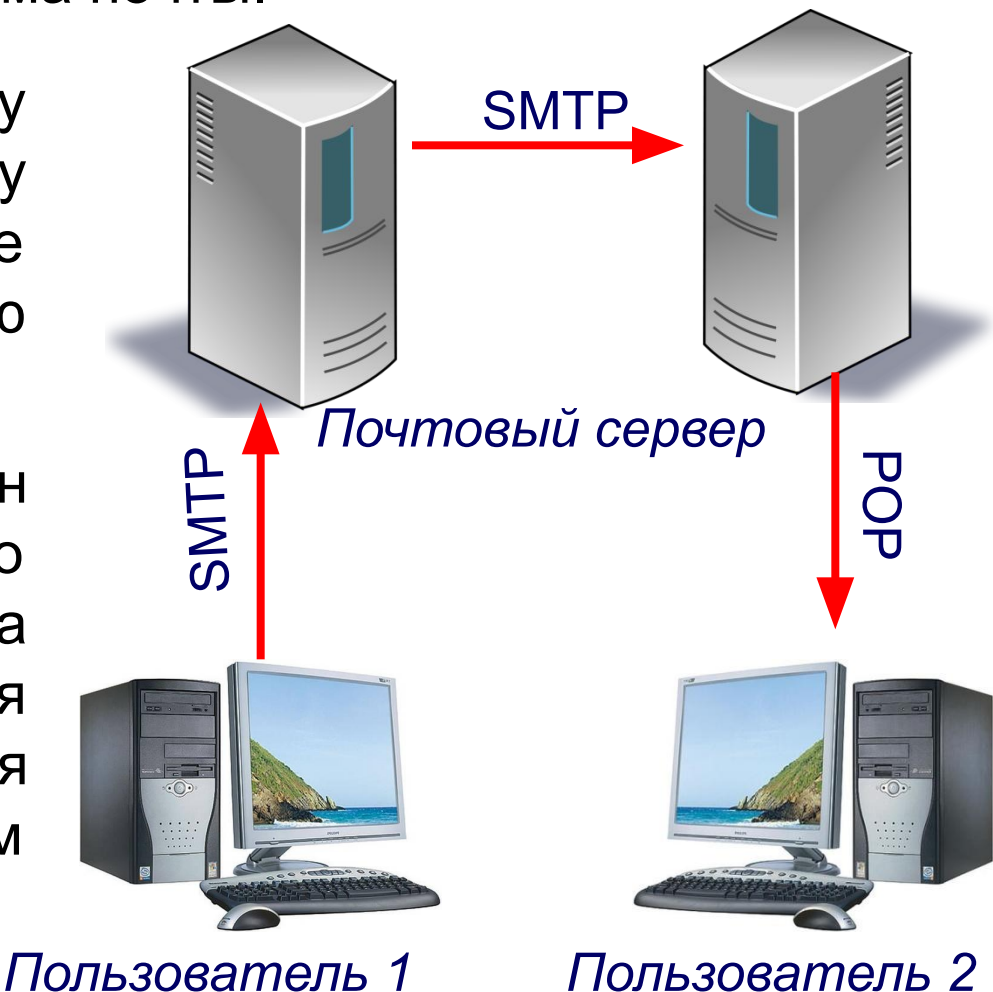

# **Способы просмотра сообщений**

#### **Просмотр сообщений**

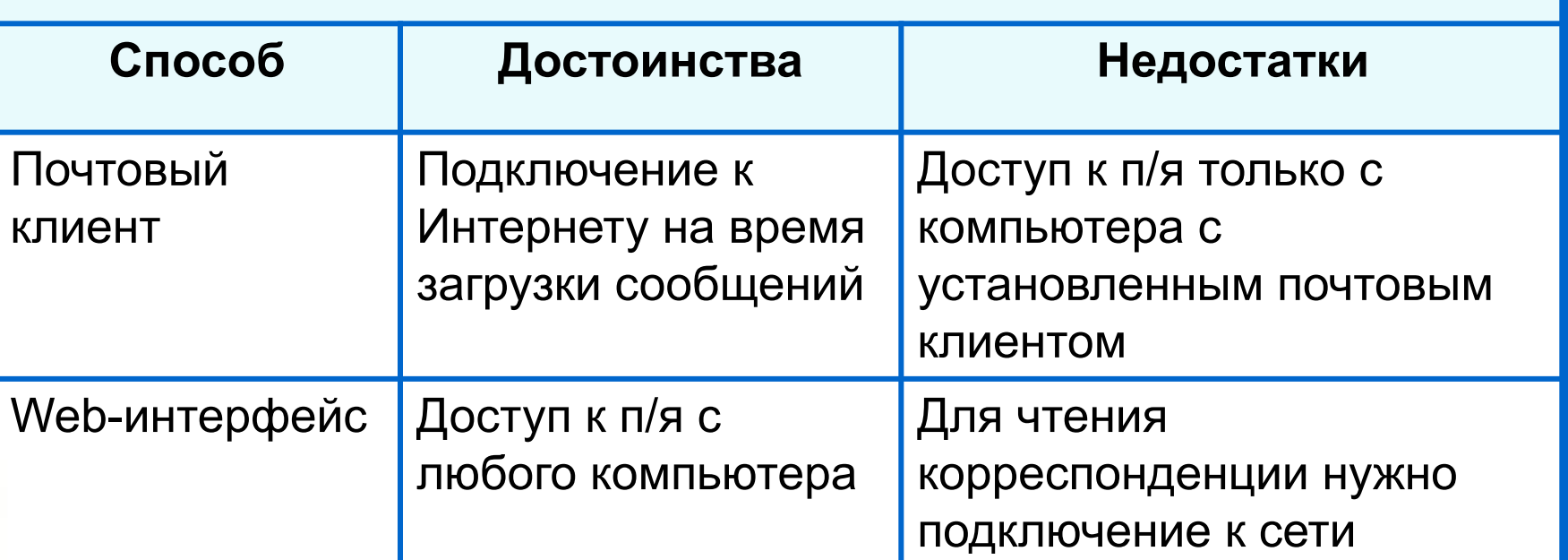

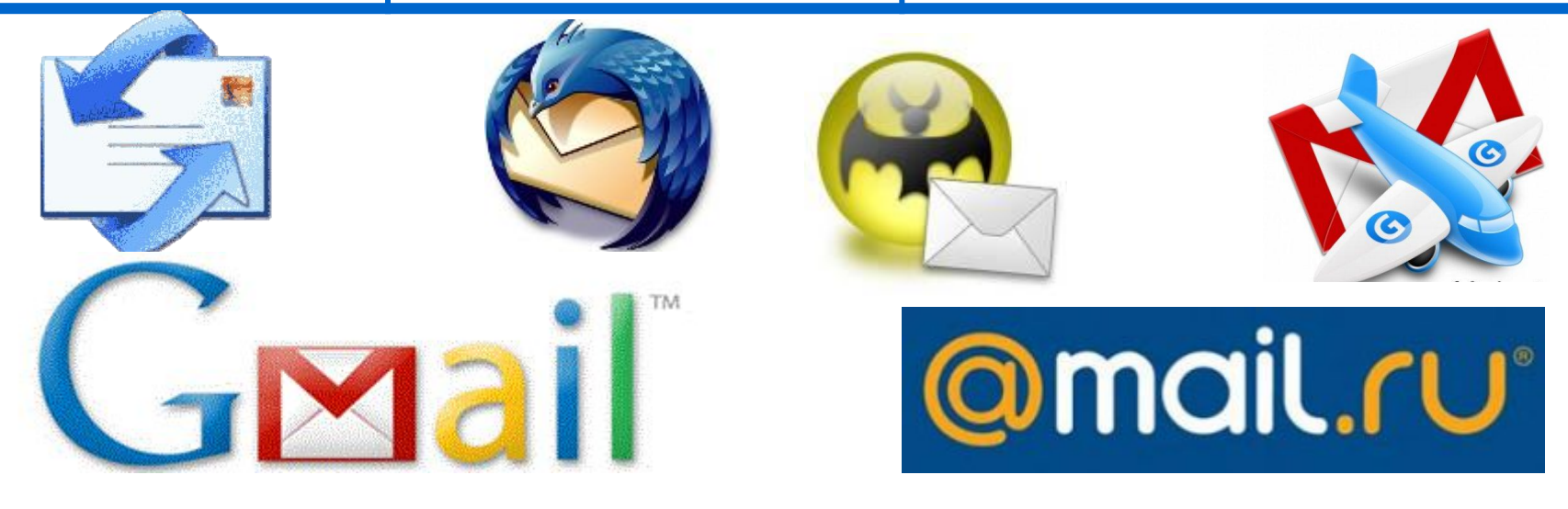

#### **Сетевое коллективное взаимодействие**

Формы коллективного взаимодействия Телеконференци я Форум Чат Социальная сеть Система обмена информацией на определенную тему между пользователями сети. Не ограничена во времени Предлагает набор разделов для обсуждения. Сервис группового общения в режиме реального времени Интерактивные многопользовательские Web-сайты, содержание которых создается самими участниками сети

#### **Сетевой этикет**

В сети Интернет существуют негласные правила поведения, так называемый сетевой этикет. Кратко, суть сетевого этикета может быть выражена одной фразой: «**Уважайте своих невидимых партнёров по Сети!».**

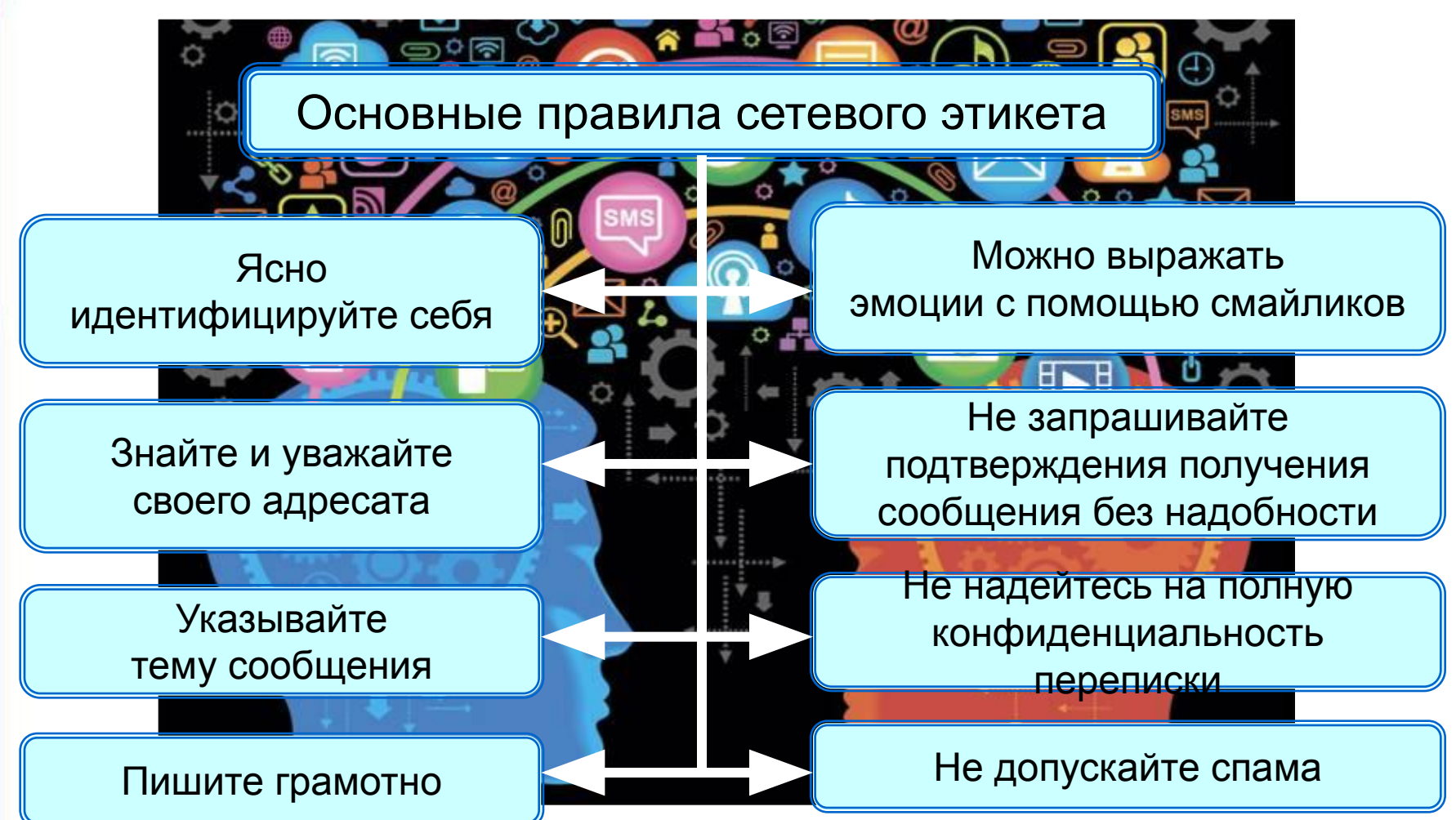

#### **Электронные образовательные ресурсы**

- 1. http://files.school-collection.edu.ru/dlrstore/6147f54b-9322-4163-a9a8-7a75fef3 4e81/ftp3.swf - авторизация FTP – соединения
- 2. httphttp<u>://</u>http://<u>files</u>http://files<u>.</u>http://files.<u>school</u>http://files.school<u>-</u>http://files.scho ol-collectionhttp://files.school-collection.http://files.school-collection.eduhttp://file s.school-collection.edu.http://files.school-collection.edu.ruhttp://files.school-coll ection.edu.ru/http://files.school-collection.edu.ru/dlrstorehttp://files.school-collec tion.edu.ru/dlrstore/http://files.school-collection.edu.ru/dlrstore/fbhttp://files.scho ol-collection.edu.ru/dlrstore/fb31http://files.school-collection.edu.ru/dlrstore/fb31 ehttp://files.school-collection.edu.ru/dlrstore/fb31e305-http://files.school-collecti on.edu.ru/dlrstore/fb31e305-aeehttp://files.school-collection.edu.ru/dlrstore/fb31 e305-aee0-430http://files.school-collection.edu.ru/dlrstore/fb31e305-aee0-430e http://files.school-collection.edu.ru/dlrstore/fb31e305-aee0-430e-8117-http://file s.school-collection.edu.ru/dlrstore/fb31e305-aee0-430e-8117-chttp://files.schoo l-collection.edu.ru/dlrstore/fb31e305-aee0-430e-8117-c3http://files.school-colle ction.edu.ru/dlrstore/fb31e305-aee0-430e-8117-c3cdcchttp://files.school-collect ion.edu.ru/dlrstore/fb31e305-aee0-430e-8117-c3cdcc5http://files.school-collecti on.edu.ru/dlrstore/fb31e305-aee0-430e-8117-c3cdcc5bahttp://files.school-colle ction.edu.ru/dlrstore/fb31e305-aee0-430e-8117-c3cdcc5ba1http://files.school-c ollection.edu.ru/dlrstore/fb31e305-aee0-430e-8117-c3cdcc5ba1ahttp://files.sch ool-collection.edu.ru/dlrstore/fb31e305-aee0-430e-8117-c3cdcc5ba1a1/http://fil es.school-collection.edu.ru/dlrstore/fb31e305-aee0-430e-8117-c3cdcc5ba1a1/ft

# Решение задач

156. Установите соответствие между логотипами популярных браузеров и их названиями.

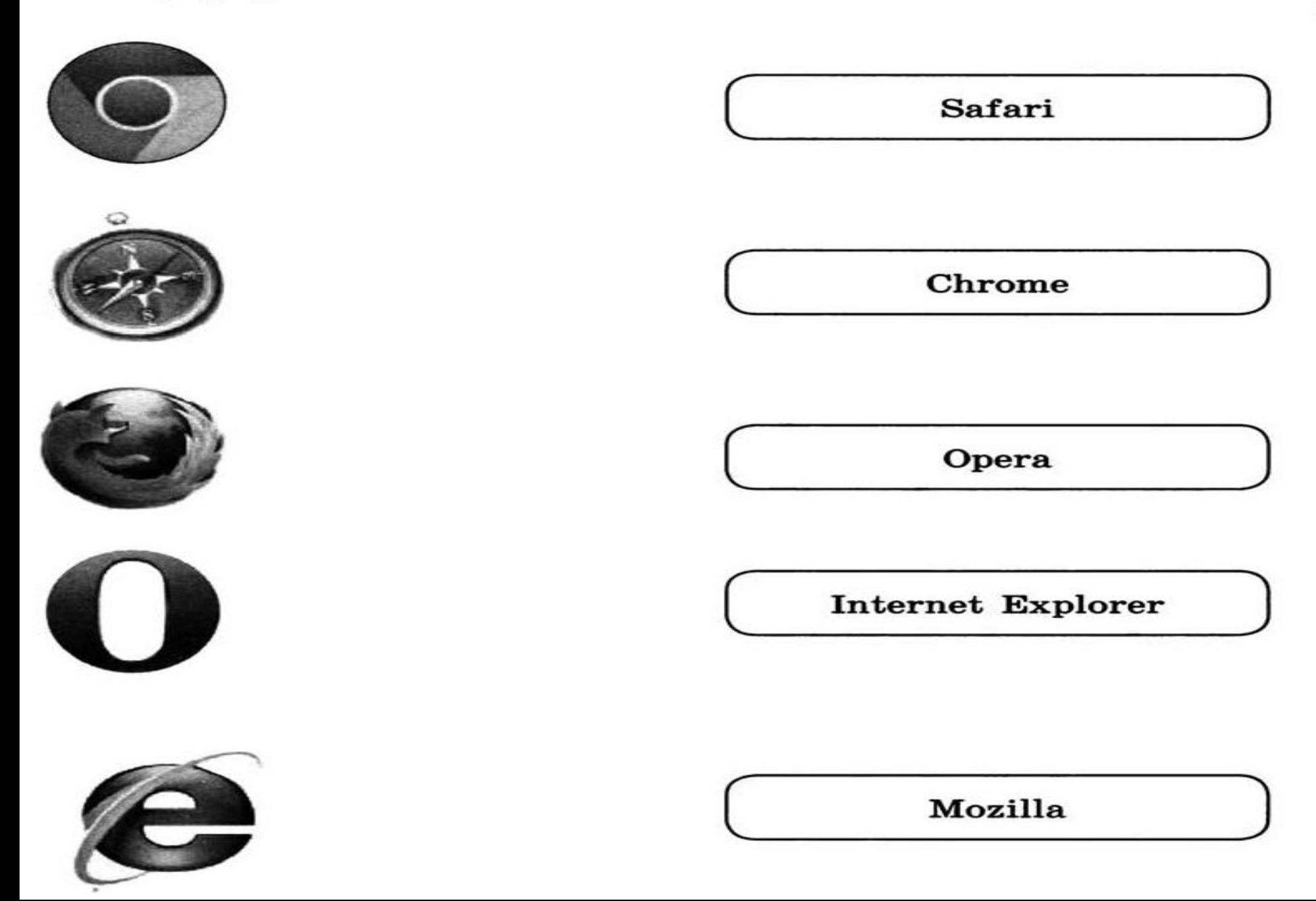

167. Установите соответствие между англоязычными аббревиатурами и обозначаемыми ими понятиями.

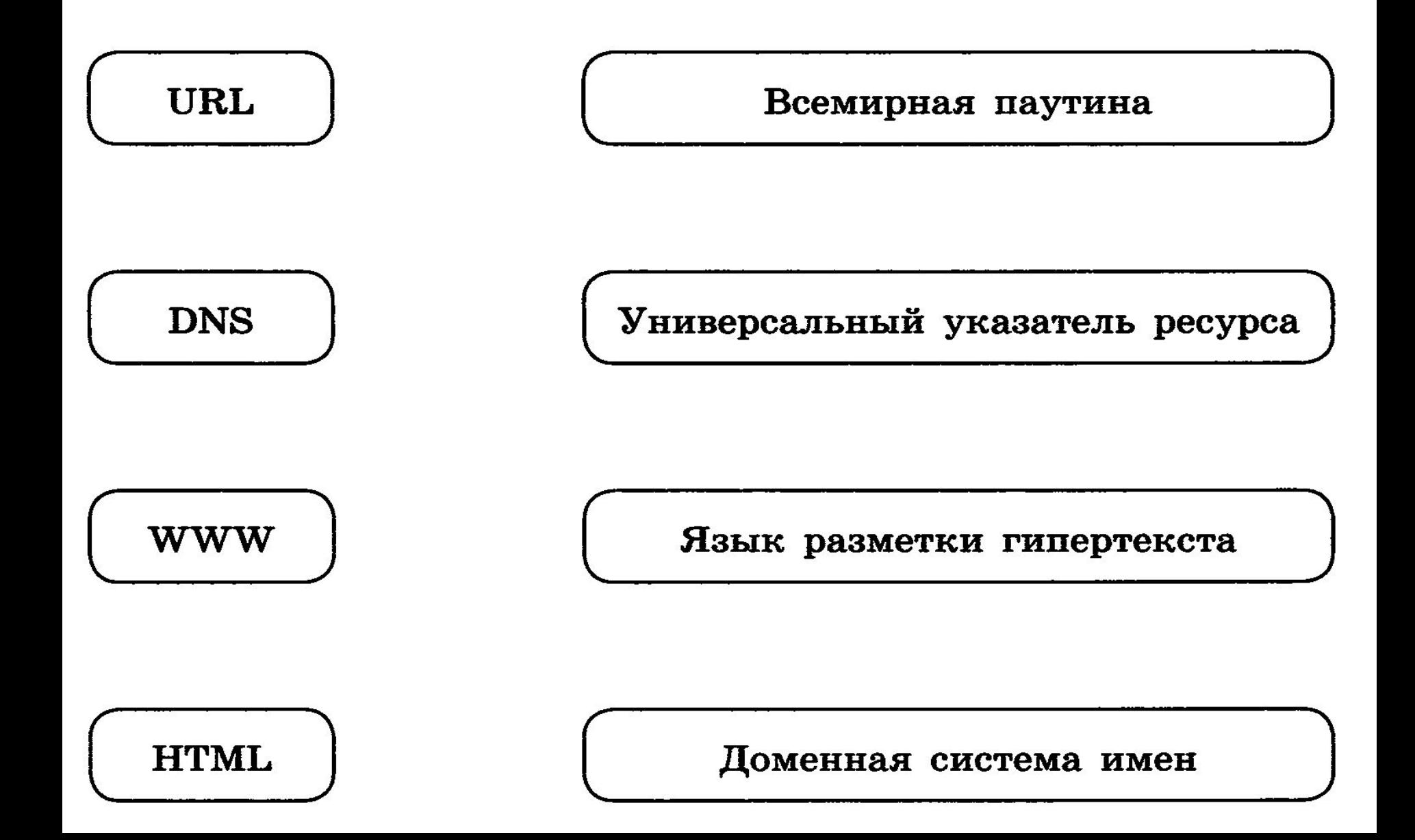

164. Установите соответствие между названиями протоколов

и их назначением.

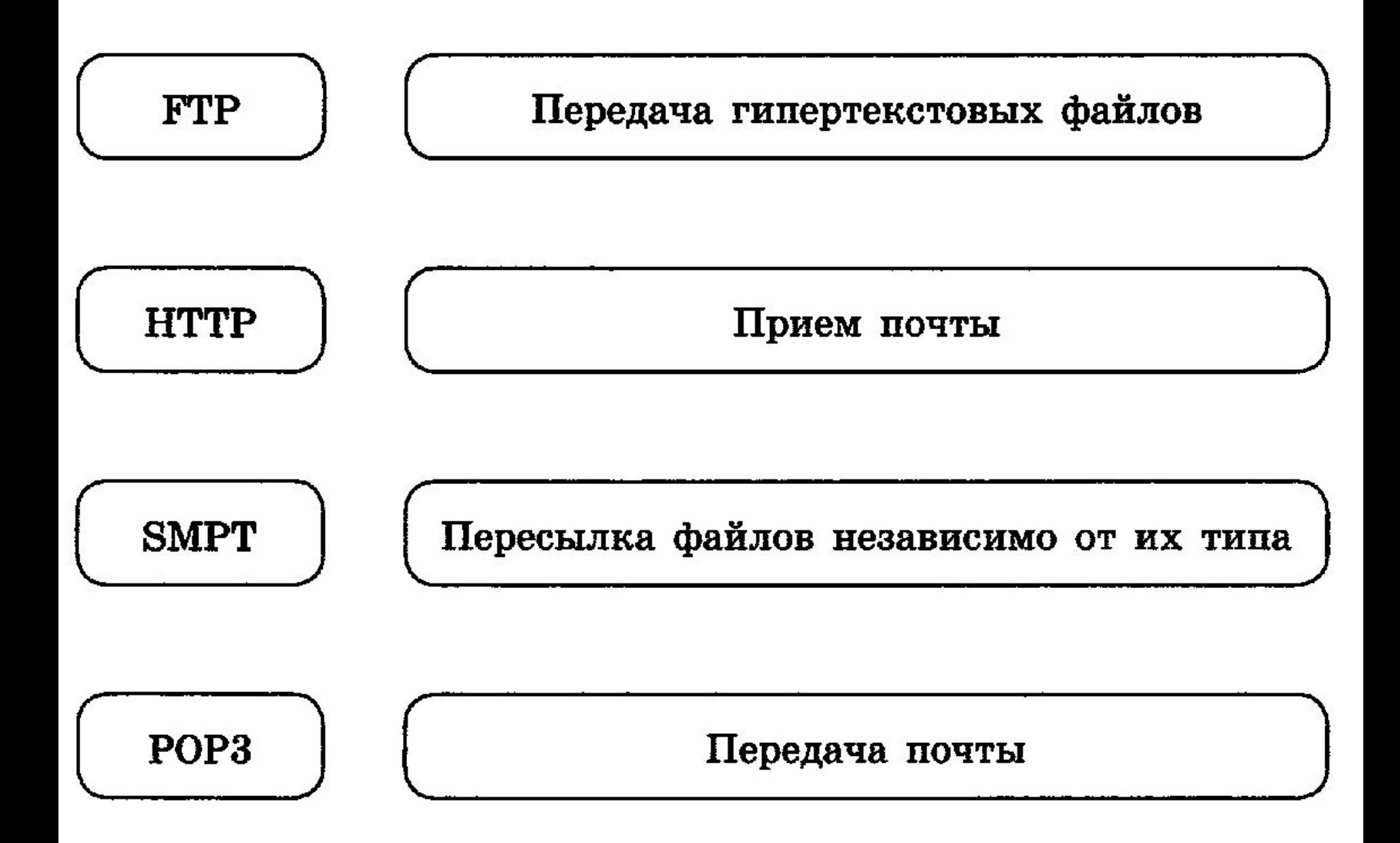

162. Адрес некоторого документа в сети Интернет:

ftp://ict.edu/help.doc

Запишите фрагменты адреса, соответствующие следующим частям:

Название протокола Доменное имя сервера.............................. Имя файла ---------------------------

166. Почтовый ящик находится на сервере gmail.com. Фрагменты электронного адреса закодированы буквами А, Б, B, T.

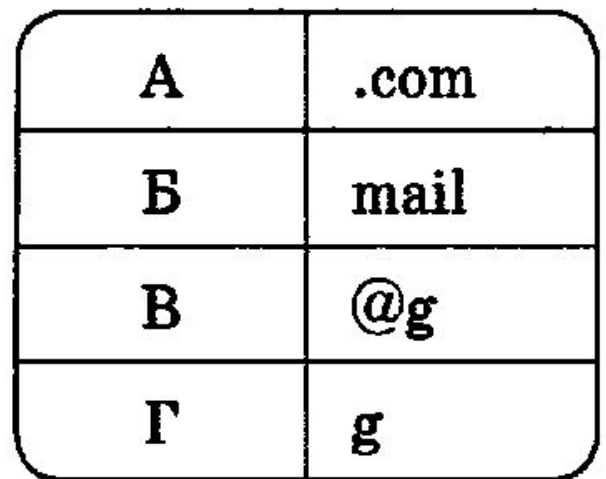

Запишите последовательность этих букв, которая кодирует данный электронный адрес:

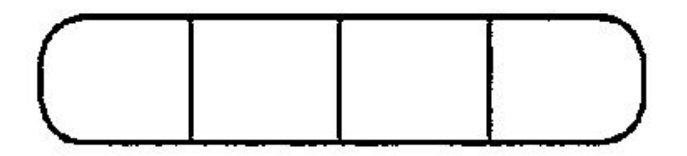

#### Задание 17 ОГЭ 2019

17

Доступ к файлу rus.doc, находящемуся на сервере obr.org, осуществляется по протоколу https. Фрагменты адреса файла закодированы цифрами от 1 до 7. Запишите в таблицу последовательность этих цифр, кодирующую адрес указанного файла в сети Интернет.

- $1)$  obr.
- $2)$
- $3)$  org
- $-111$ 4).
- 5) doc
- 6) rus.
- https 7).

Ответ:

#### Адрес файла в сети Интернет:

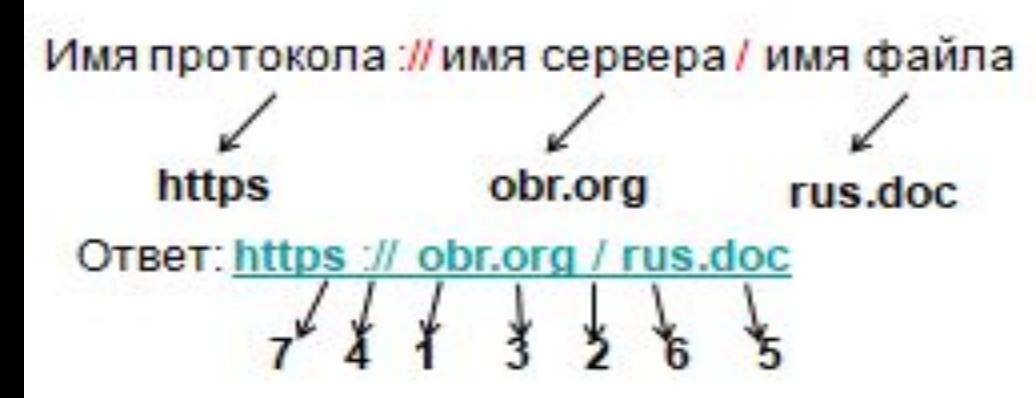

Имя протокола - https. Имя сервера - obr.org.

Имя файла - rus.doc.

#### **Задание 7\_ОГЭ\_Статград\_Вариант 101\_2019**

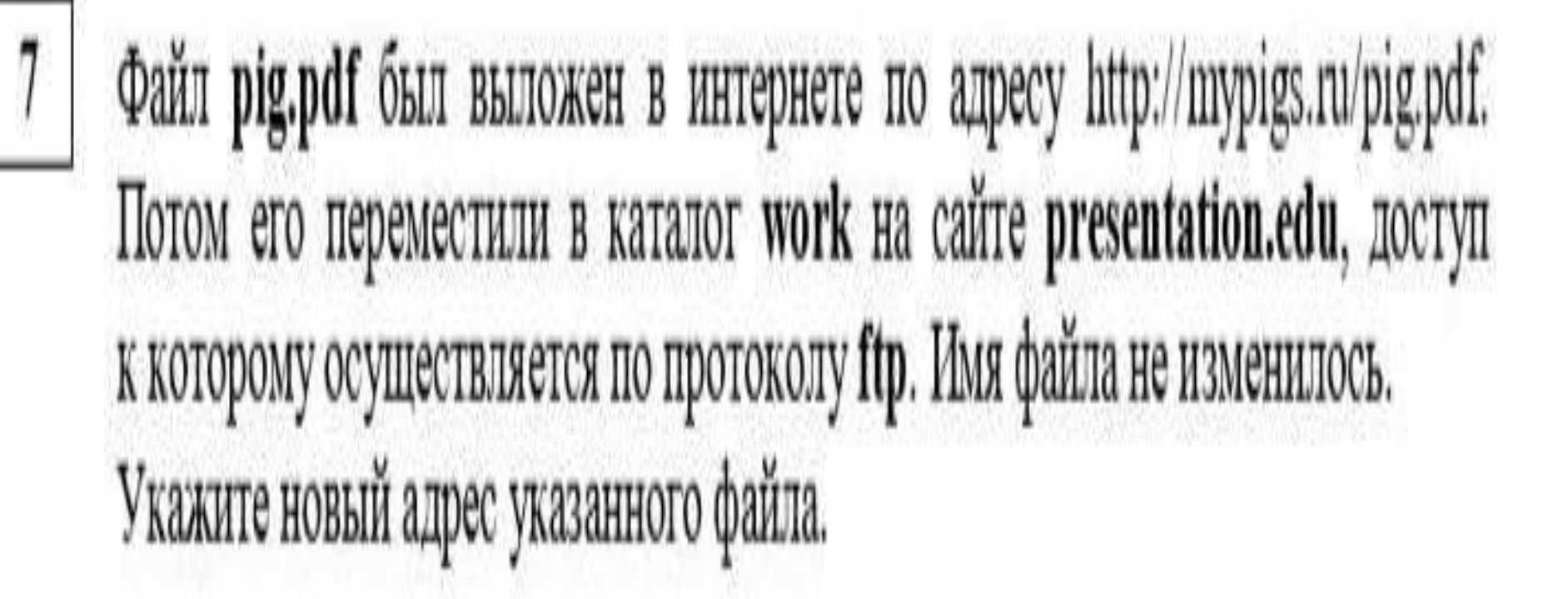

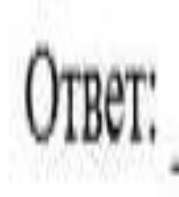

#### **Задание 7\_ОГЭ\_Статград\_Вариант 102\_2019**

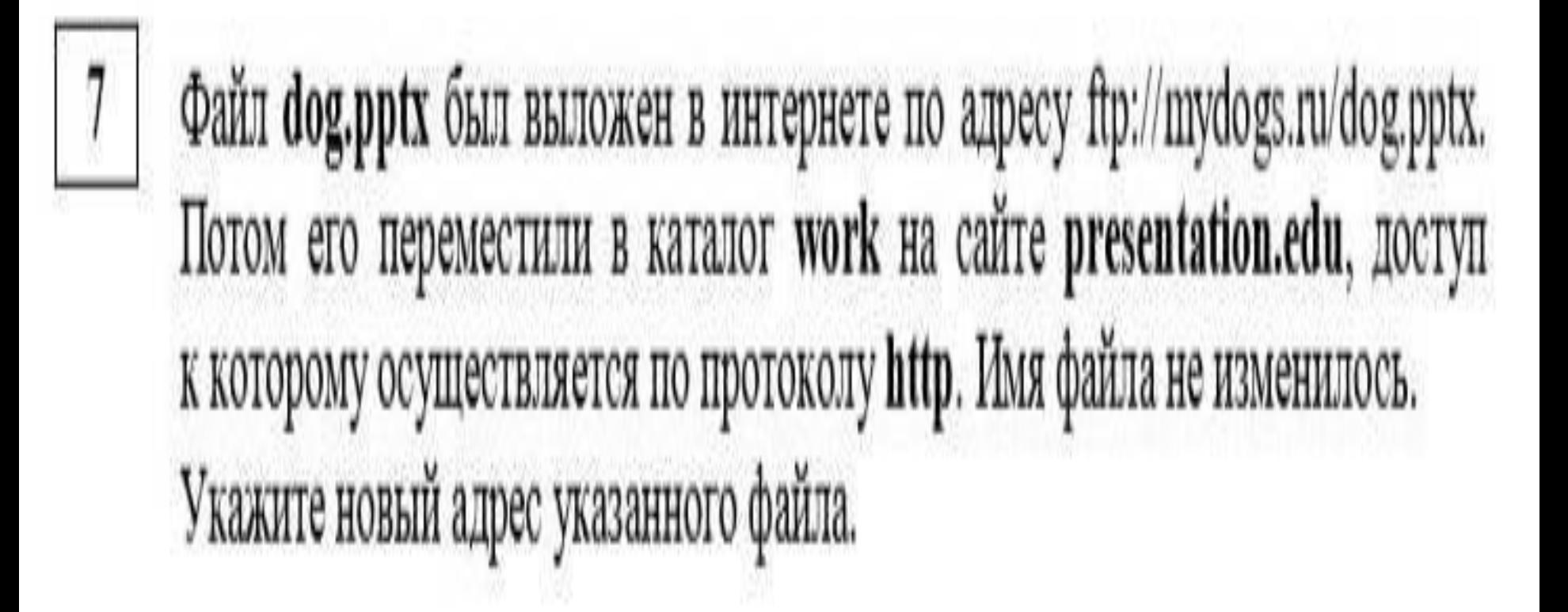

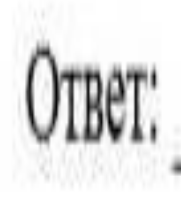

165. На сервере info.ru находится файл inf.rar, доступ к которому осуществляется по протоколу НТТР. Фрагменты адреса данного файла закодированы буквами А, Б, В, Г, Д, Е, Ж.

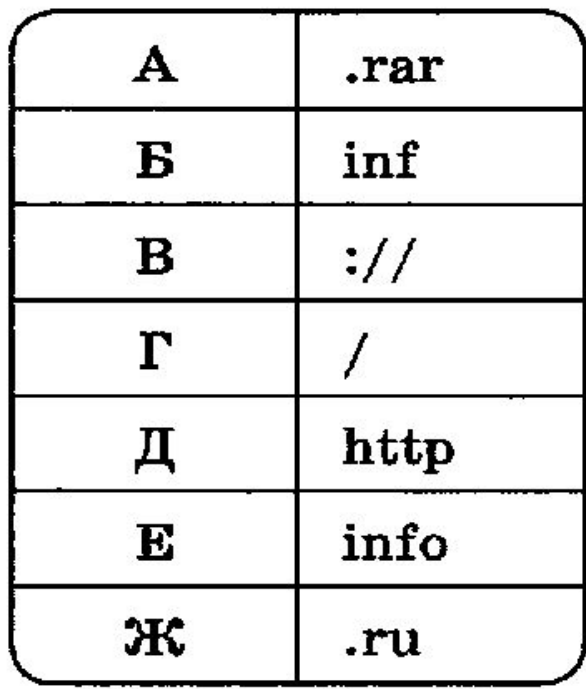

Запишите последовательность этих букв, которая кодирует адрес указанного файла в Интернете:

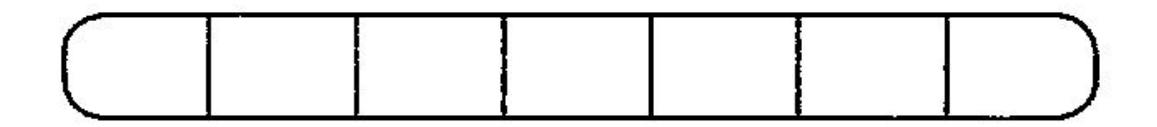

**Множества и логика. Круги Эйлера**

#### **Множества и логика. Круги Эйлера**

**Круги Эйлера** – это графическая схема, которая отображает отношения между множествами.

**Отношение -** взаимная связь, в которой находятся какиелибо объекты.

Любое множество можно задать с помощью некоторого логического выражения, которое истинно для каждого элемента множества и ложно для всех объектов, не входящих в это множество.

Аппарат алгебры логики также применяется для выполнения операций со множествами.

#### Обозначение: ∧ **, ▪, &***,* **И. Логическое умножение (конъюнкция)**

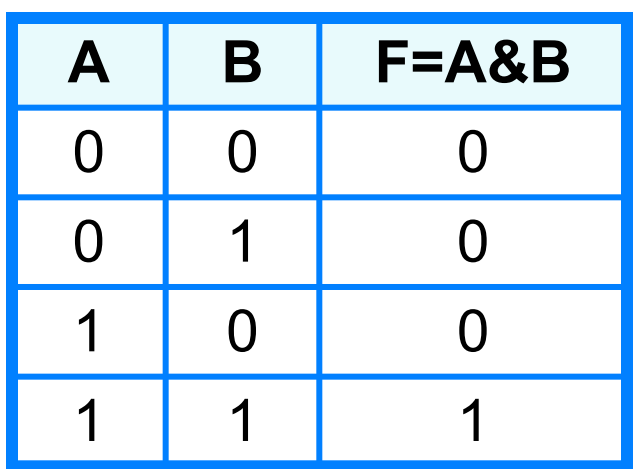

Таблица истинности: Графическое представление

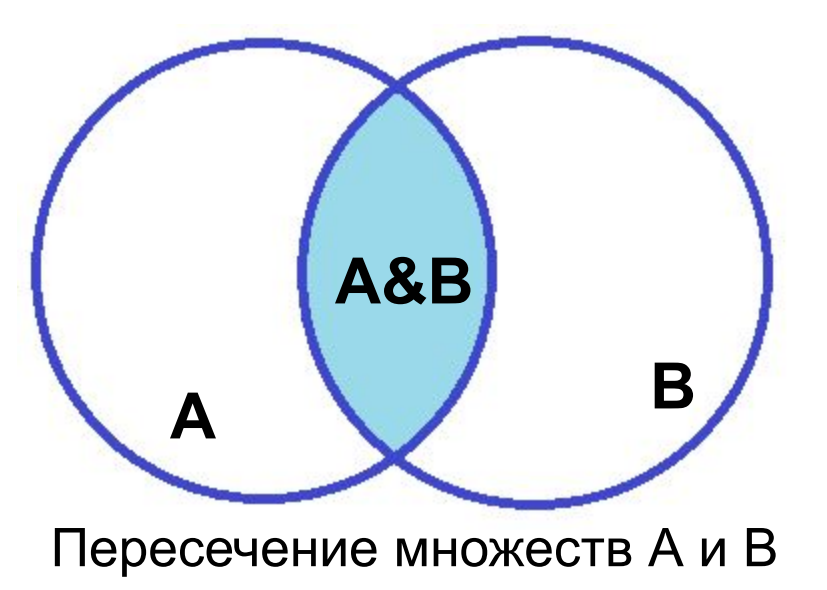

#### Обозначение: **V, +, |, ИЛИ. Логическое сложение (дизъюнкция)**

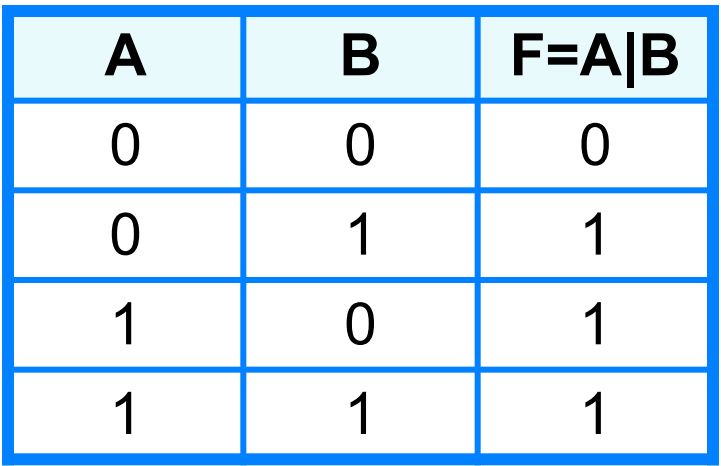

Таблица истинности: Графическое представление

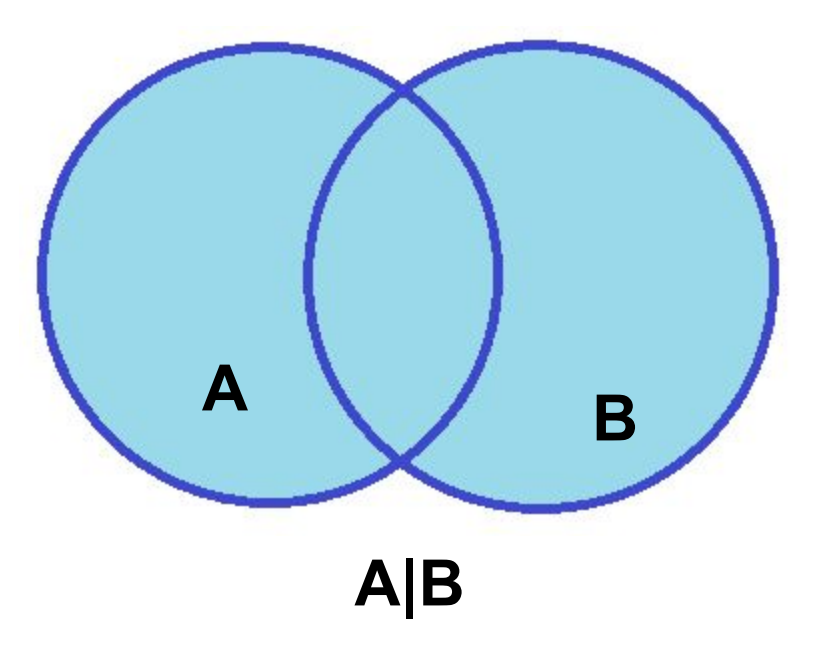

Объединение множеств А и В

#### Логическое отрицание (инверсия)

Обозначение: ¬, , НЕ.

Таблица истинности:

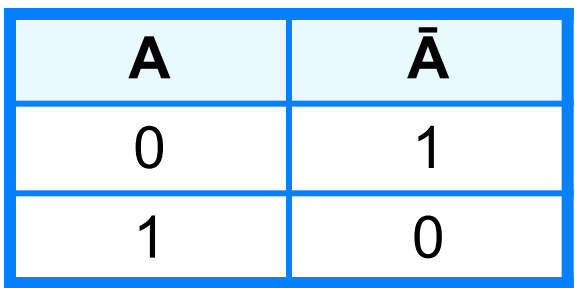

Графическое представление

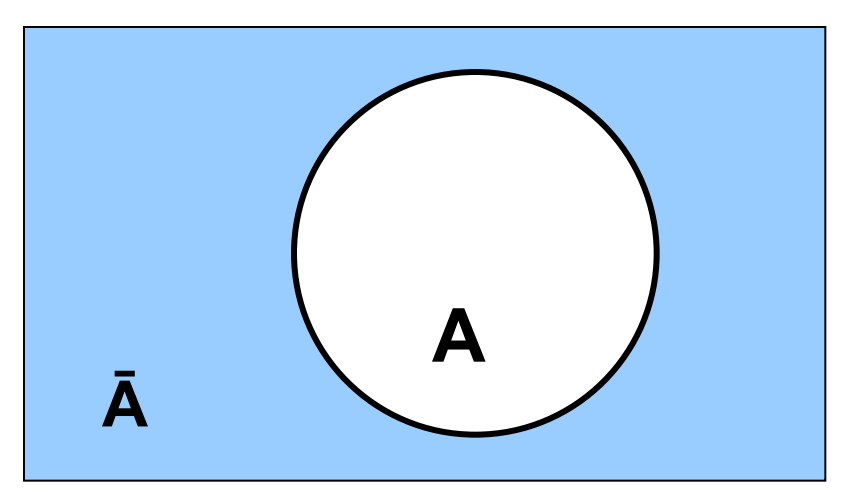

157. Приведено несколько запросов к поисковому серверу: Расположите обозначения запросов в порядке убывания количества страниц, которые найдет поисковый сервер а) лиса & енот лиса & енот & заяц  $6)$ по каждому запросу: **B)** лиса лиса | заяц  $\mathbf{r}$ 

Изобразите графически множество страниц, которые найдет поисковый сервер по каждому запросу.

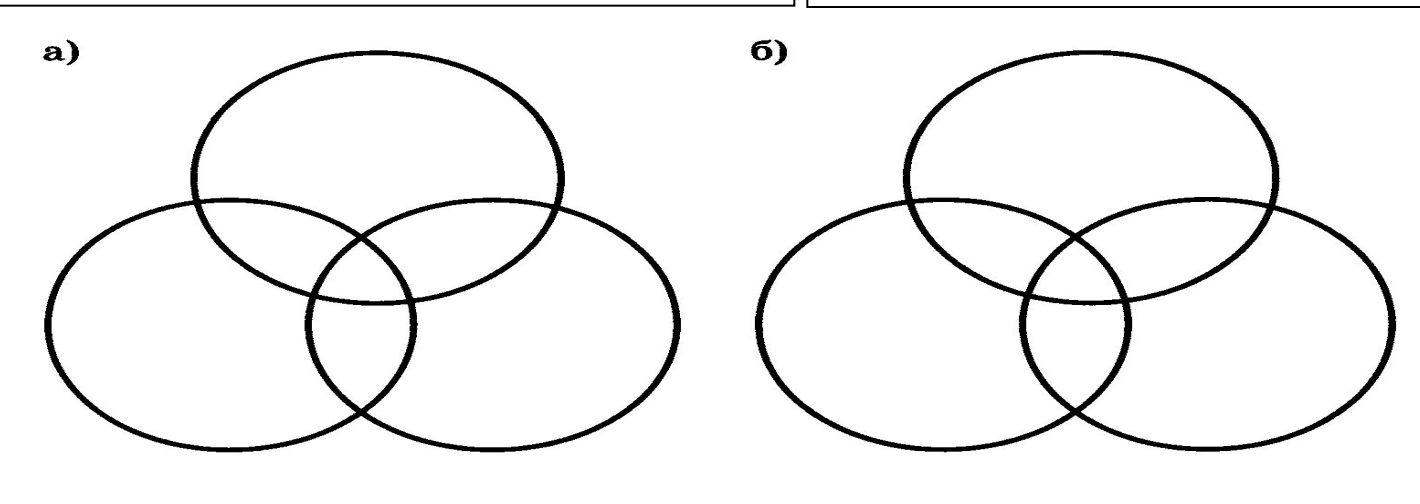

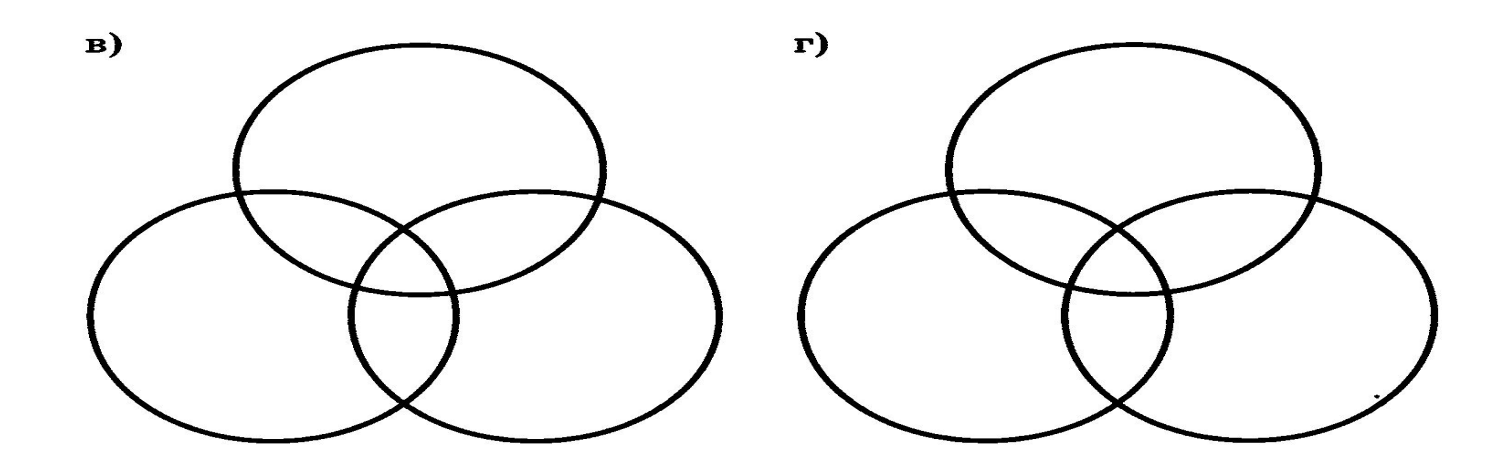

3. Установите соответствие. При политика и поставите со - A constant of the complex of conservation a conservation of the o unang H  $(A \& B) \mid C$ **TEMPET**  $A&B&C$ B A  $\boldsymbol{B}$ Pe Wi  $\mathbf C$  $\mathcal{P}_\mathrm{c}$  $A \mid B$ 

4. В таблице приведены запросы к поисковому серверу. Для обозначения логической операции «ИЛИ» в запросе используется символ « », а для логической операции «И» - «&». Для каждого запроса указан его код соответствующая буква от А до Г. По всем запросам было найдено разное количество страниц. Расположите коды запросов слева направо в порядке возрастания количества страниц, которые нашёл поисковый сервер по каждому запросу.

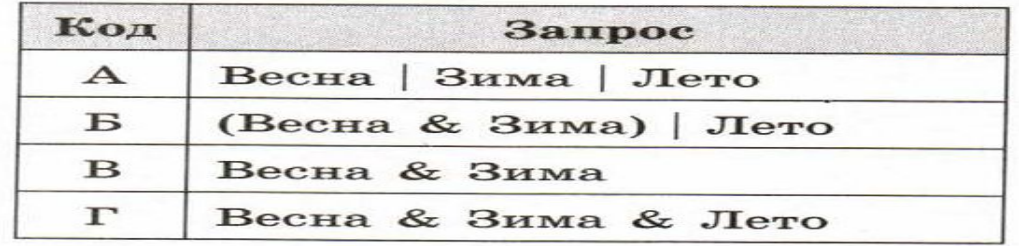

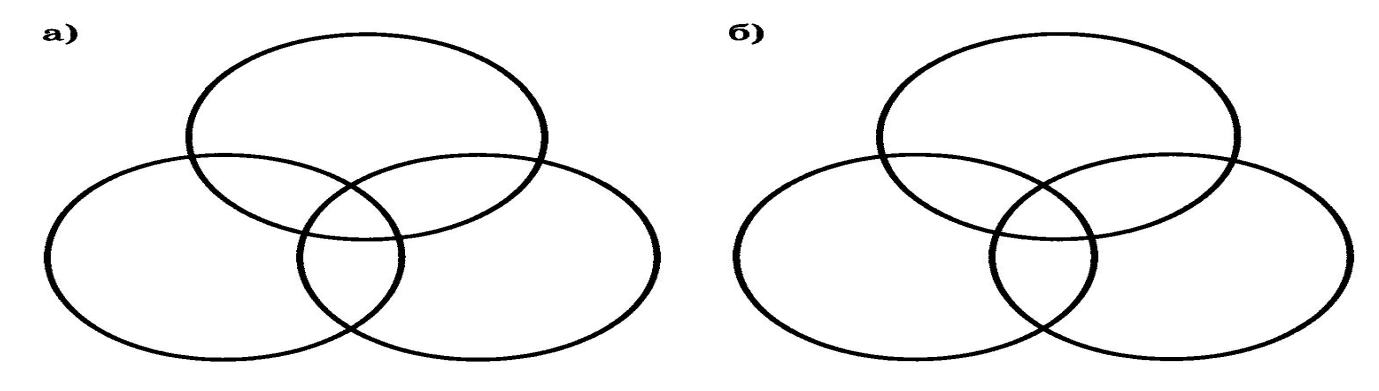

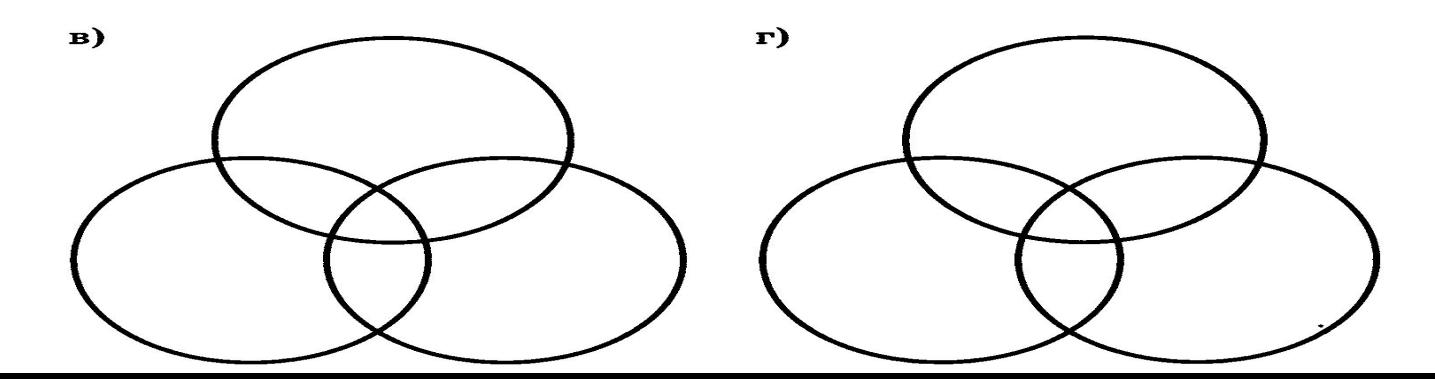

3. Установите соответствие.

 $A \mid B \mid C$ 

 $A & B$ 

 $\boldsymbol{A}$ 

 $(A | B)$  & C

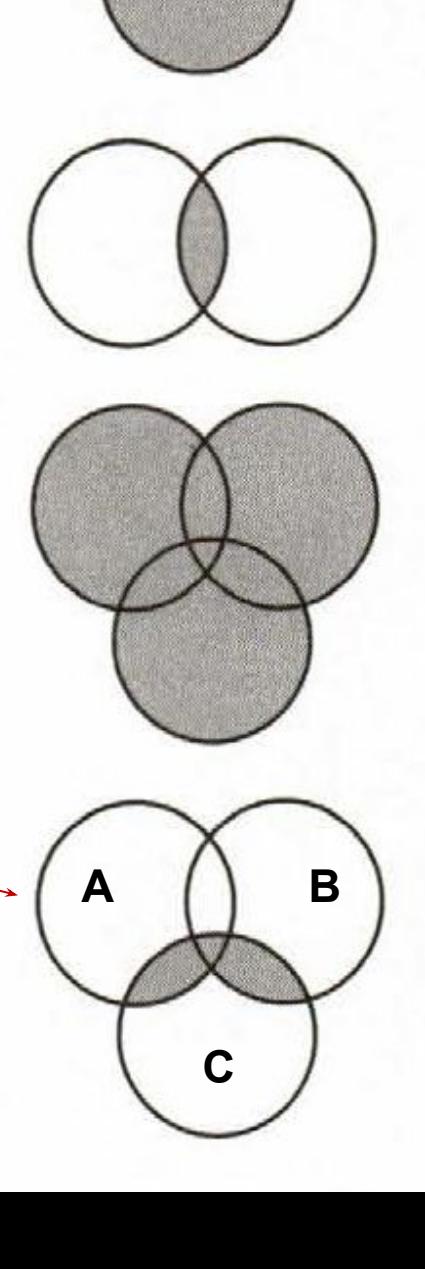

В таблице приведены запросы к поисковому серверу. Для 4. обозначения логической операции «ИЛИ» в запросе используется символ «|», а для логической операции «И» - «&». Для каждого запроса указан его код - соответствующая буква от А до Г. По всем запросам было найдено разное количество страниц. Расположите коды запросов слева направо в порядке возрастания количества страниц, которые нашёл поисковый сервер по каждому запросу.

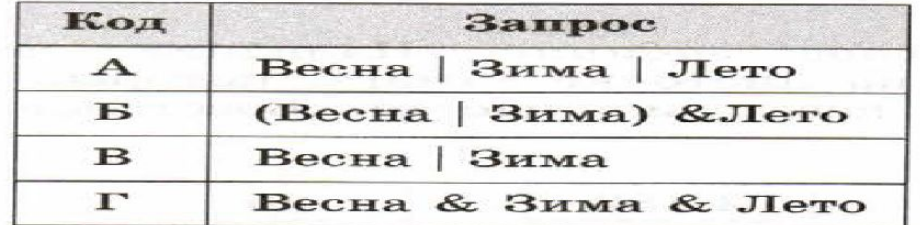

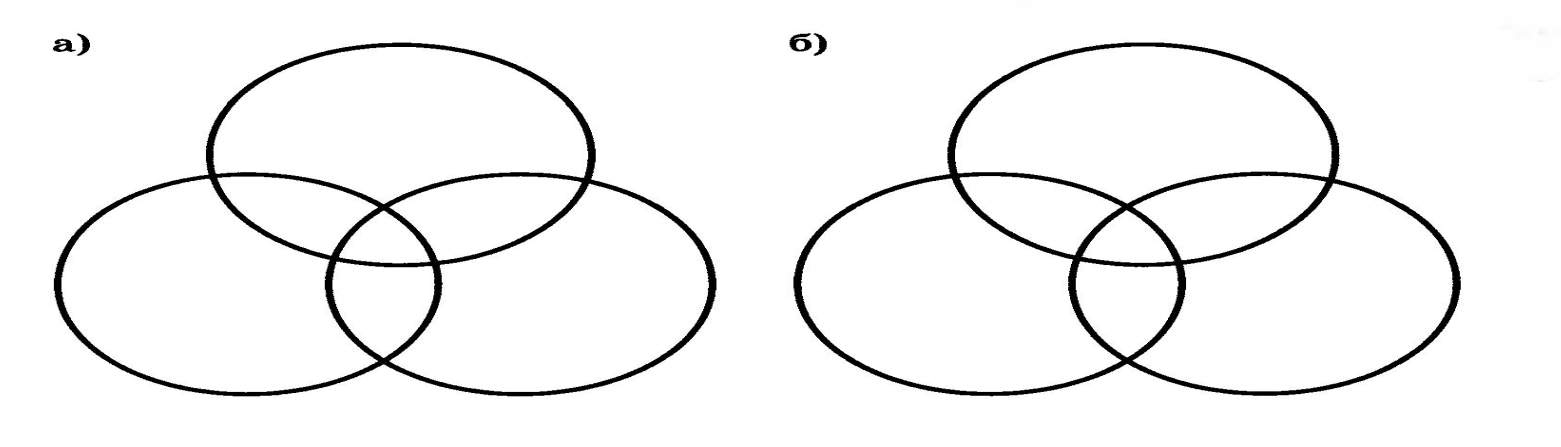

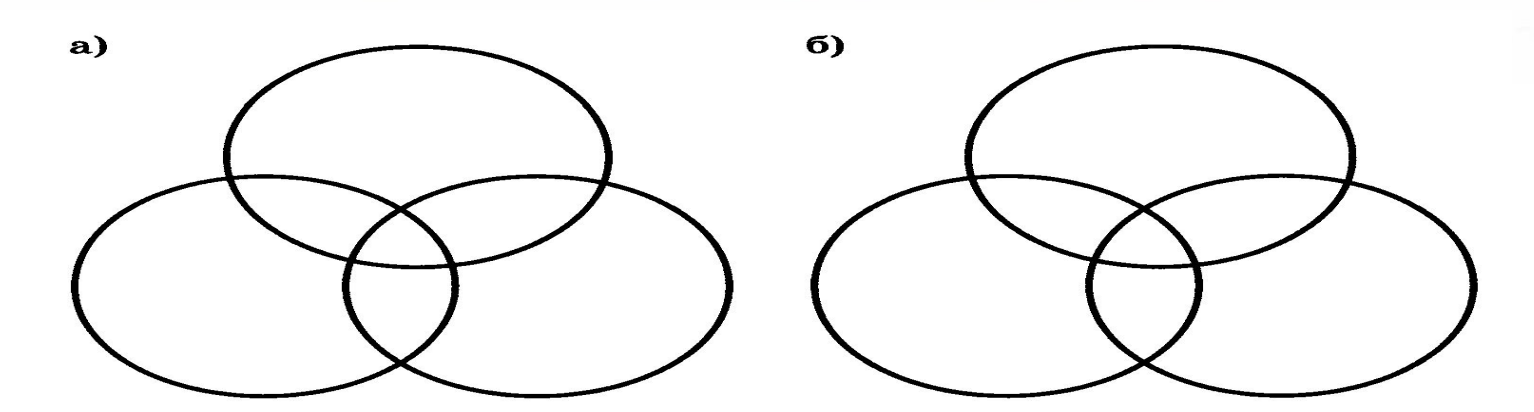

160. В таблице приведены запросы к поисковому серверу и количество найденных по ним страниц в некотором сегменте сети Интернет, содержащем фиксированный набор страниц.

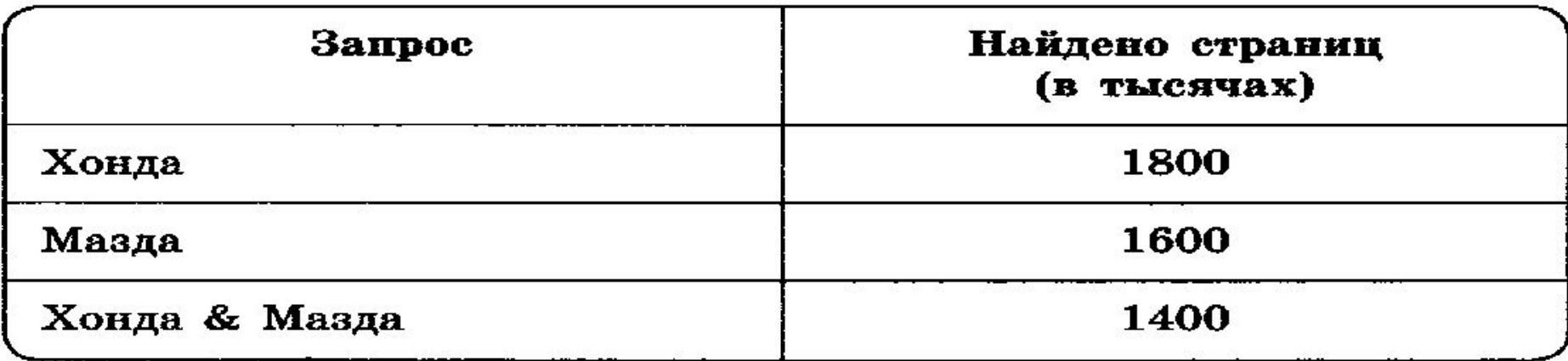

Укажите количество страниц, которые могут быть найдены в этом же сегменте сети по запросу Хонда | Мазда.

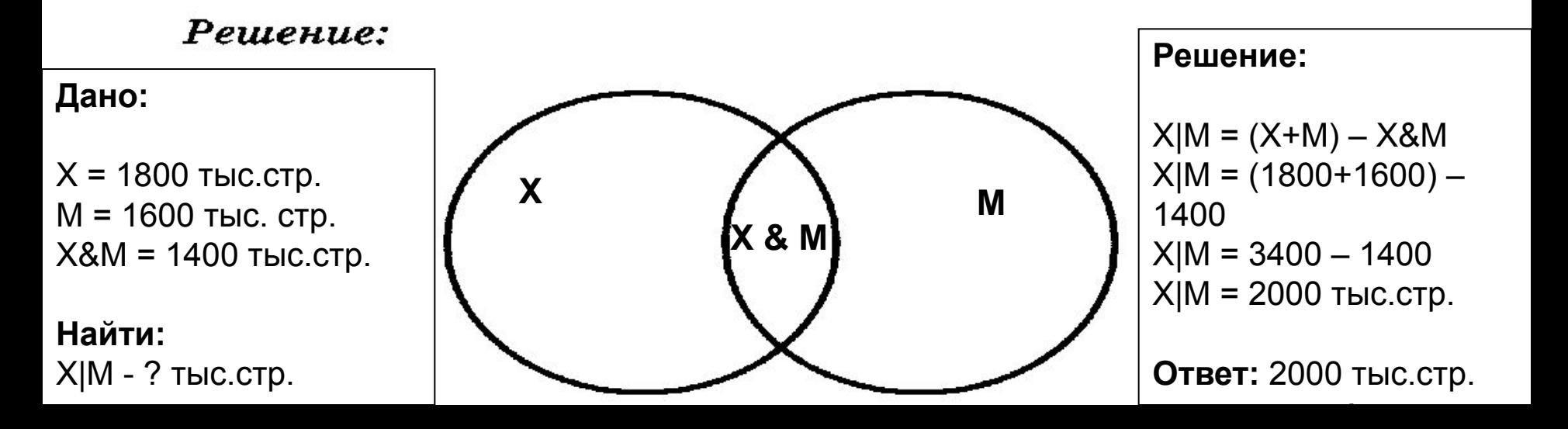

5. В таблице приведены запросы и количество найденных по ним страниц некоторого сегмента сети Интернет.

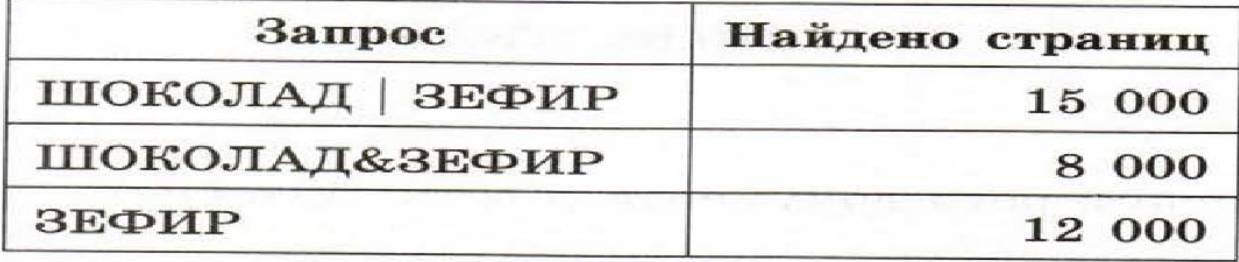

Какое количество страниц будет найдено  $\mathbf{u}$ запросу ШОКОЛАД?

Решите задачу, используя круги Эйлера.

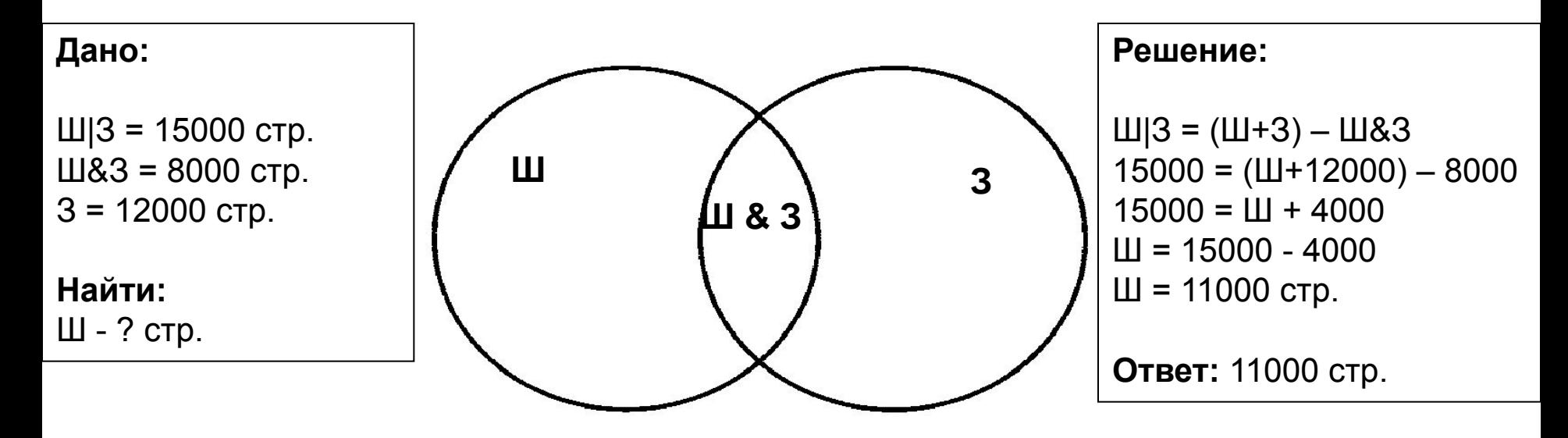

5. В таблице приведены запросы и количество найденных по ним страниц некоторого сегмента сети Интернет.

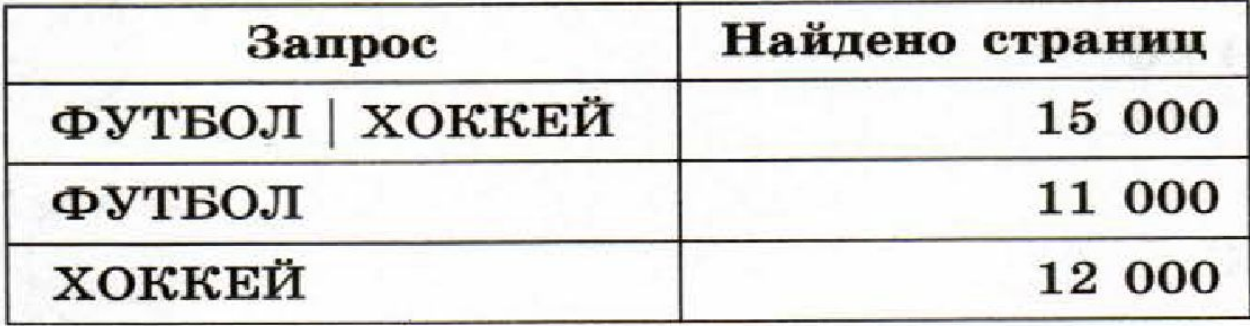

Какое количество страниц будет найдено по запросу ФУТБОЛ & ХОККЕЙ?

Решите задачу, используя круги Эйлера.

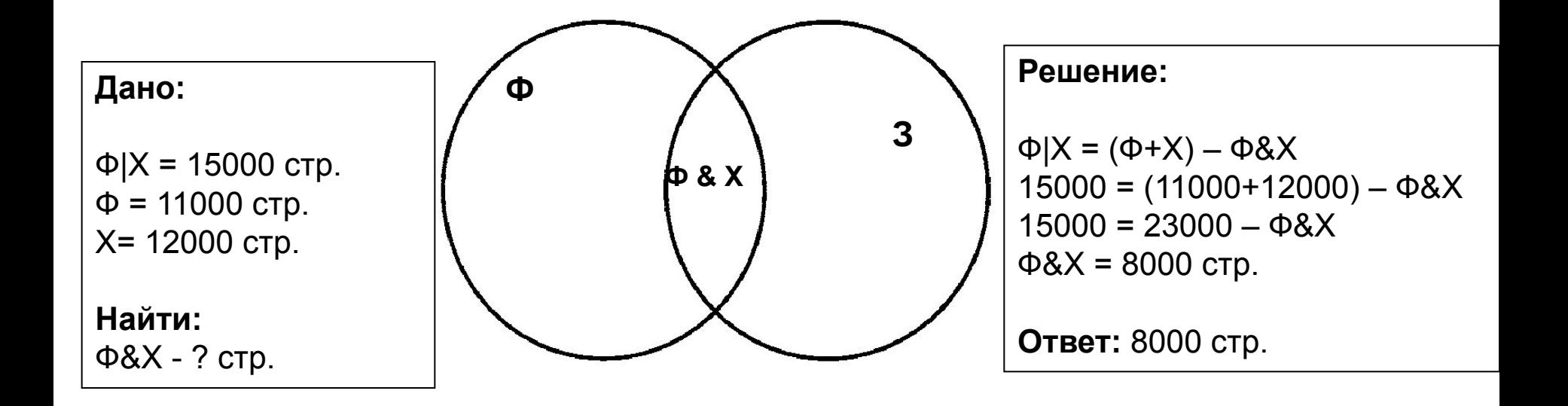

#### Задание 8\_ОГЭ\_Статград\_Вариант 101 2019

8

В языке запросов поискового сервера для обозначения логической операции «ИЛИ» используется символ «(», а для логической операции «И» - символ «&».

В таблице приведены запросы и количество найденных по ним страниц некоторого сегмента сети. Считается, что все запросы выполнялись практически одновременно, так что набор страниц, содержащих все искомые слова, не изменялся за время выполнения запросов.

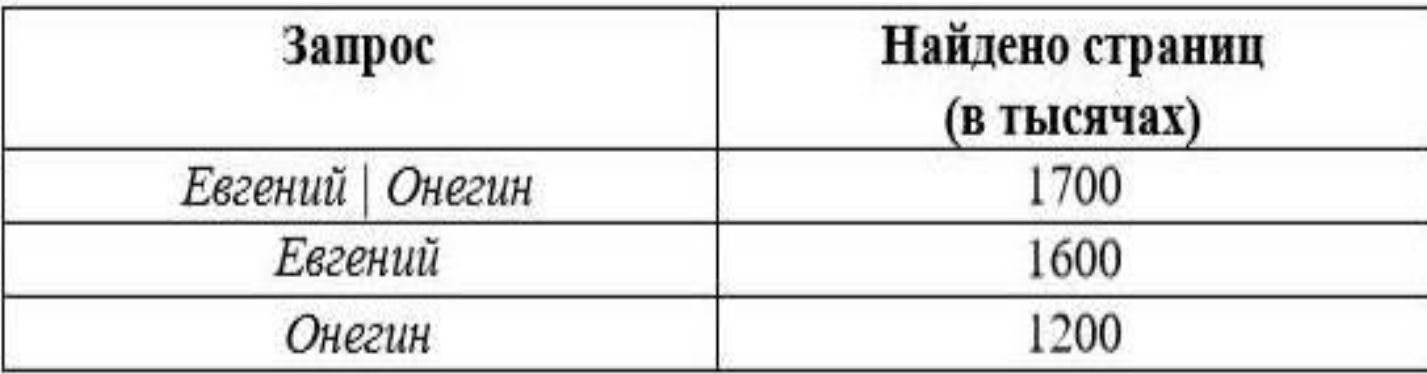

тысячах) будет найдено по страниц  $(B)$ Какое количество запросу Евгений & Онегин?

Ответ:

#### Задание 8\_ОГЭ\_Статград\_Вариант 2010

8

В языке запросов поискового сервера для обозначения логической операции «ИЛИ» используется символ «/», а для логической операции «И» - символ «&».

В таблице приведены запросы и количество найденных по ним страниц некоторого сегмента сети. Считается, что все запросы выполнялись практически одновременно, так что набор страниц, содержащих все искомые слова, не изменялся за время выполнения запросов.

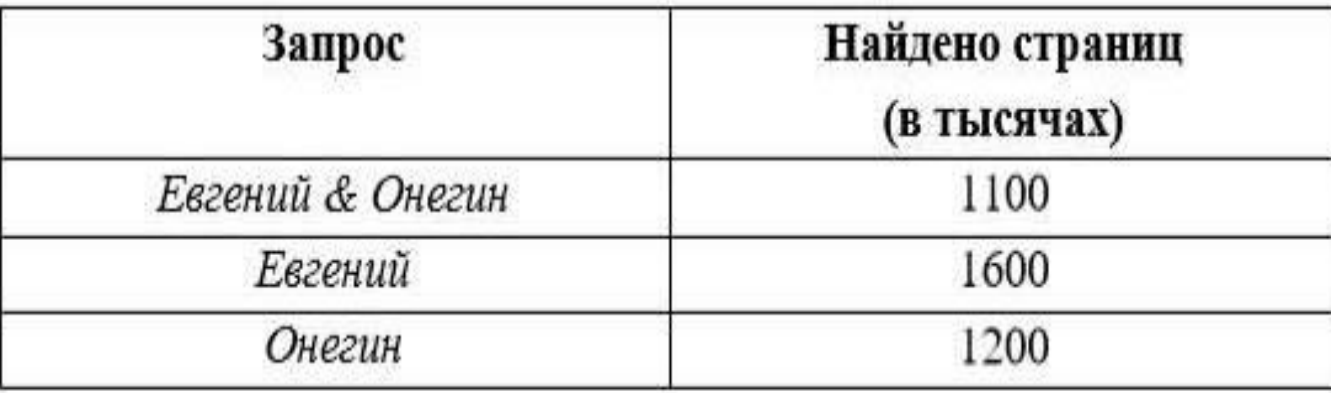

количество страниц (в тысячах) будет найдено по Какое запросу Евгений | Онегин?

Ответ:

#### Задание 8\_ОГЭ\_Статград\_Вариант 201 2019

8

В языке запросов поискового сервера для обозначения логической операции «ИЛИ» используется символ «/», а для логической операции «И» - символ «&».

В таблице приведены запросы и количество найденных по ним страниц некоторого сегмента сети. Считается, что все запросы выполнялись практически одновременно, так что набор страниц, содержащих все искомые слова, не изменялся за время выполнения запросов.

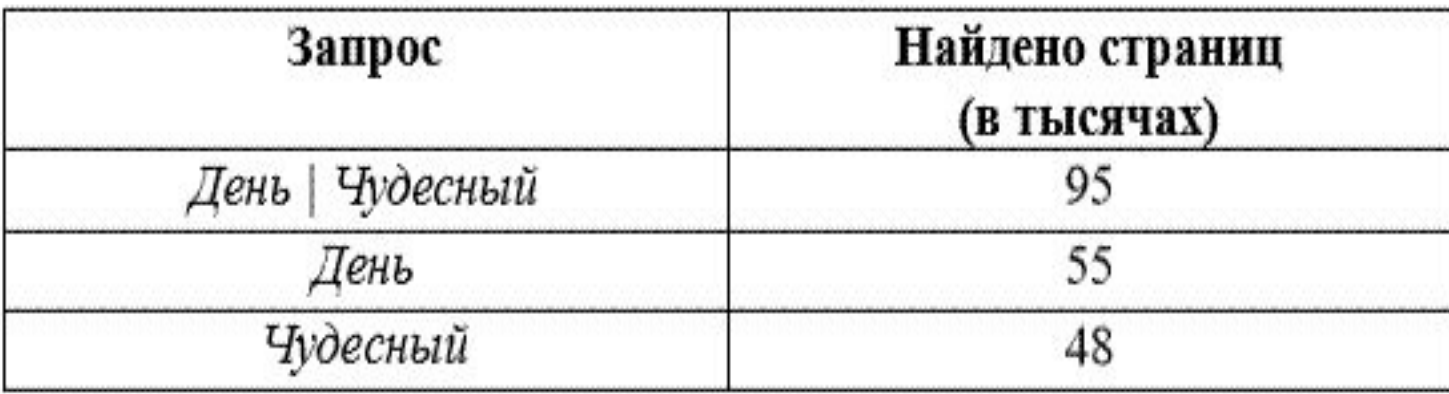

Какое количество страниц (в тысячах) будет найдено по запросу День & Чудесный?

Ответ:

#### Задание 8\_ОГЭ\_Статград\_Вариант 202 2019

8

В языке запросов поискового сервера для обозначения логической операции «ИЛИ» используется символ «/», а для логической операции «И» - символ «&».

В таблице приведены запросы и количество найденных по ним страниц некоторого сегмента сети. Считается, что все запросы выполнялись практически одновременно, так что набор страниц, содержащих все искомые слова, не изменялся за время выполнения запросов.

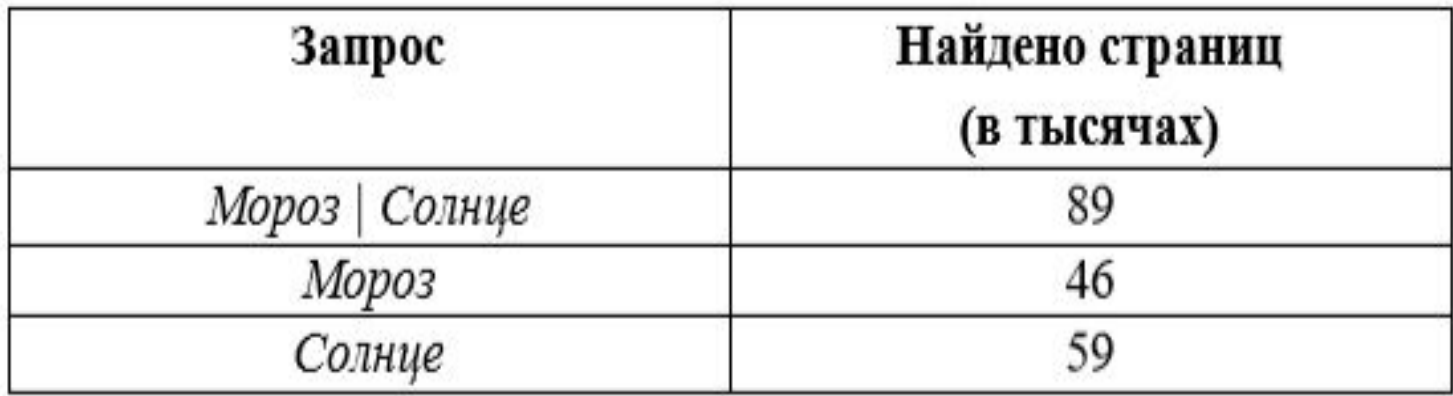

Какое количество страниц (в тысячах) будет найдено по запросу Мороз & Солнце?

Ответ: